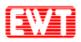

# EWTJ680H Module

## **General Technical Manual**

(Revision 0.10)

East Wind Technologies, Inc.

December 14, 2022

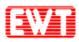

## . Revise history

| No. | Date | Description | Rev. | Page |
|-----|------|-------------|------|------|
| 1   |      |             |      |      |
| 2   |      |             |      |      |
| 3   |      |             |      |      |
| 4   |      |             |      |      |
| 5   |      |             |      |      |
| 6   |      |             |      |      |
| 7   |      |             |      |      |
| 8   |      |             |      |      |
| 9   |      |             |      |      |
| 10  |      |             |      |      |
| 11  |      |             |      |      |
| 12  |      |             |      |      |
| 13  |      |             |      |      |
| 14  |      |             |      |      |
| 15  |      |             |      |      |

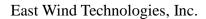

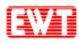

## **1** Introduction

## **1.1Features**

- NFC Function
- MIFARE CLASSIC, ISO 14443A/B, FeliCa Lite-S
- ISO-DEP(ISO 14443-4)
- Frequency: 13.56 MHz (±20PPM)
- Input voltage: 5V (±0.5V)
- Average current: 150mA (±10mA)
- Detect distance: 6.5cm (±0.5cm, ISO 14443A (MF1 IC S50))
- Communication interface: RS-232C
- Main board size: 60mm x 45mm
- With metal cover
- Storage temperature: -40°C~95°C
- Operating temperature: -40°C~85°C
- Operating humidity : 90%
- With LED light
- Baud Rate: 19,200bps

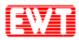

#### Warning:

This module is intended for OEM integrators only. Per FCC KDB 996369 D03 OEM Manual v01 guidance, the following conditions must be strictly followed when using this certified module:

#### KDB 996369 D03 OEM Manual v01 rule sections:

2.2 List of applicable FCC rules This module has been tested for compliance to FCC Part 15

#### 2.3 Summarize the specific Federal Communication Commission Interference Statement

This device complies with Part 15 of the FCC Rules. Operation is subject to the following two conditions: (1) This device may not cause harmful interference, and (2) this device must accept any interference received, including interference that may cause undesired operation.

This equipment has been tested and found to comply with the limits for a Class B digital device, pursuant to Part 15 of the FCC Rules. These limits are designed to provide reasonable protection against harmful interference in a residential installation. This equipment generates, uses and can radiate radio frequency energy and, if not installed and used in accordance with the instructions, may cause harmful interference to radio communications. However, there is no guarantee that interference will not occur in a particular installation. If this equipment does cause harmful interference to radio or television reception, which can be determined by turning the equipment off and on, the user is encouraged to try to correct the interference by one of the following measures:

- Reorient or relocate the receiving antenna.
- Increase the separation between the equipment and receiver.
- Connect the equipment into an outlet on a circuit different from that to which the receiver is connected.
- Consult the dealer or an experienced radio/TV technician for help.

FCC Caution: Any changes or modifications not expressly approved by the party responsible for compliance could void the user's authority to operate this equipment.

This transmitter must not be co-located or operating in conjunction with any other antenna or transmitter.

#### **Radiation Exposure Statement:**

The product comply with the FCC portable RF exposure limit set forth for an uncontrolled environment and are safe for intended operation as described in this manual. The further RF exposure reduction can be achieved if the product can be kept as far as possible from the user body or set the device to lower output power if such function is available.

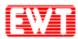

#### operational use conditions

Any other usage conditions such as co-location with other transmitter(s) will need a separate reassessment through a class II permissive change application or new certification.

#### 2.4 Limited module procedures

Not applicable.

#### 2.5 Trace antenna designs

Not applicable.

#### 2.6 RF exposure considerations

The product comply with the FCC portable RF exposure limit set forth for an uncontrolled environment and are safe for intended operation as described in this manual. The further RF exposure reduction can be achieved if the product can be kept as far as possible from the user body or set the device to lower output power if such function is available.

#### 2.7 Antennas

The following antennas have been certified for use with this module; antennas of the same type with equal or lower gain may also be used with this module.

| Antenna Type      | Integrated loop antenna |
|-------------------|-------------------------|
| Antenna connector | N/A                     |

#### 2.8 Label and compliance information

The final end product must be labeled in a visible area with the following: "Contains FCC ID: 2AGMLEWTJ680H". The grantee's FCC ID can be used only when all FCC compliance requirements are met.

#### 2.9 Information on test modes and additional testing requirements

Any co-located or simultaneous transmission with other transmitter(s) will require a separate class II permissive change re-evaluation or new certification.

#### 2.10 Additional testing, Part 15 Subpart B disclaimer

This transmitter module is tested as a subsystem and its certification does not cover the FCC Part 15 Subpart B (unintentional radiator) rule requirement applicable to the final host. The final host will still need to be reassessed for compliance to this portion of rule requirements if applicable.

As long as all conditions above are met, further transmitter test will not be required. However, the OEM integrator is still responsible for testing their end-product for any additional compliance requirements required with this module installed.

**IMPORTANT NOTE:** In the event that these conditions <u>can not be met</u> (for example certain laptop configurations or co-location with another transmitter), then the FCC authorization is no longer considered valid and the FCC ID <u>can not</u> be used on the final product. In these circumstances, the OEM integrator will be responsible for re-evaluating the end product (including

Copyright © 2022 East Wind Technologies, Inc. All rights reserved.

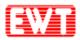

the transmitter) and obtaining a separate FCC authorization.

#### Manual Information To the End User

The OEM integrator has to be aware not to provide information to the end user regarding how to install or remove this RF module in the user's manual of the end product which integrates this module.

The end user manual shall include all required regulatory information/warning as show in this manual.

#### **OEM/Host manufacturer responsibilities**

OEM/Host manufacturers are ultimately responsible for the compliance of the Host and Module. The final product must be reassessed against all the essential requirements of the FCC rule such as FCC Part 15 Subpart B before it can be placed on the US market. This includes reassessing the transmitter module for compliance with the Radio and EMF essential requirements of the FCC rules. This module must not be incorporated into any other device or system without retesting for compliance as multi-radio and combined equipment.

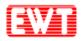

## **1.2Pin Configurations**

| Pin | Function | Туре         | Description           |
|-----|----------|--------------|-----------------------|
| 1   | GND      | Power        | GND                   |
| 2   | RXD      | Input        | RS232C RXD / UART RXD |
| 3   | TXD      | Input/Output | RS232C TXD / UART TXD |
| 4   | VCC      | Power        | VCC                   |

## 1.3Dimension

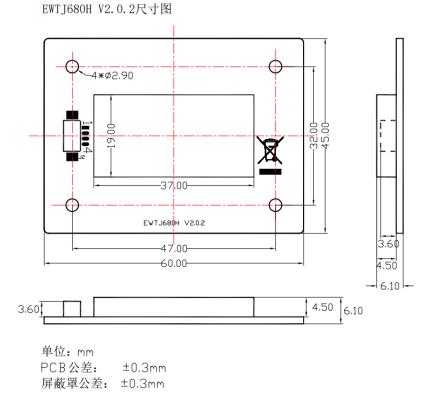

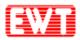

## **1.4 Physical photos**

### Module front:

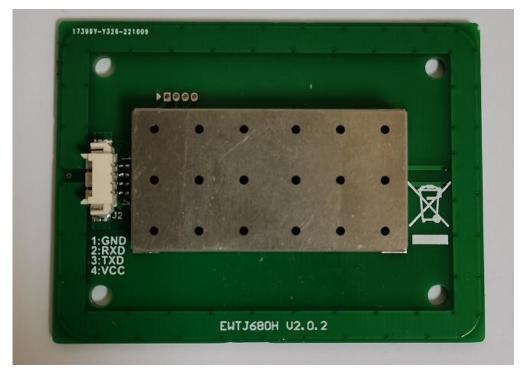

## Module back:

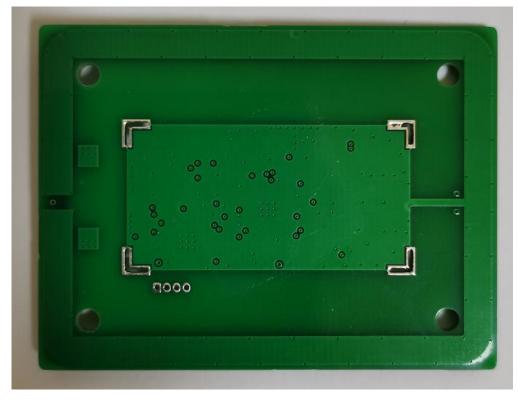

Copyright © 2022 East Wind Technologies, Inc. All rights reserved.

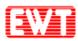

## **1.5Waveform Parameters**

## 1.5.1 Type A

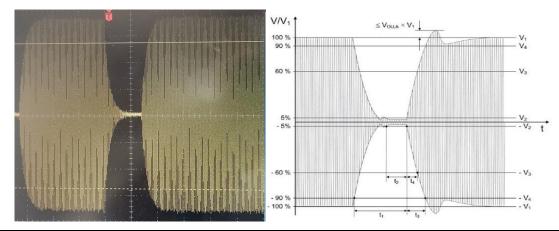

| Parameter | Min  | Max                | EWTJ680H<br>Measurements | Unit |
|-----------|------|--------------------|--------------------------|------|
| t1        | 2.06 | 2.99               | 2.86                     | μs   |
| t2        | 0.52 | t1                 | 1.33                     | μs   |
| t3        | 0    | 1.18               | 0.976                    | μs   |
| t4        | 0    | min (0.44, t3/1.5) | 0.384                    | μs   |

## 1.5.2 Type B

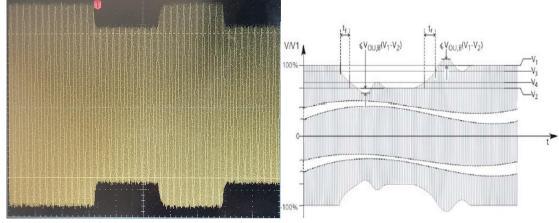

| Parameter | Min       | Max        | EWTJ680H<br>Measurements | Unit |
|-----------|-----------|------------|--------------------------|------|
| modi      | 9.0+0.25Z | 15.0-0.25Z | 12.36%                   | %    |
| tf        | 0         | 1.18       | 0.24                     | μs   |
| tr        | 0         | 1.18       | 0.58                     | μs   |
| Vou, B    | 0         | 0.1        | 0.045                    | _    |

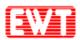

## **1.6 Module function configuration table**

|                              | EWTJ680H |
|------------------------------|----------|
| JCP04 Communication Protocol | •        |
| JCP05 Communication Protocol | •        |
| MIFARE Classic 1K            | •        |
| MIFARE Classic 4K            | •        |
| MIFARE Ultralight            | •        |
| MIFARE Mini                  | •        |
| MIFARE DESFire               | •        |
| MIFARE Plus                  | •        |
| T=CL TYPE A                  | •        |
| SR176                        | •        |
| SRI512                       | •        |
| SRI1K                        | •        |
| SRI2K                        | •        |
| SRI4K                        | •        |
| SRIX4K                       | •        |
| T=CL TYPE B                  | •        |
| NTAG213, NTAG216 and so on   | •        |
| NTAG series                  | •        |
| RS232C Interface             | EWTJ680H |

## **1.7Basic Mode**

EWTJ680H is a slave device; the "ask & answer" is the basic working mode. That means EWTJ680H-I received a command from master machine, and then to execute the command and answer to master machine. This is a command cycle. A new command will not be accepted while the module is executing a command. So when you develop the application program, you MUST be sure the last command cycle is finished, then to send the next command.

## **1.8Automatically Detecting Card**

EWTJ680H supports automatic detecting cards that are based on ISO14443A. When the automatic detecting cards function is open, then EWTJ680H-I continuously send searching card commands. Once the card is entering into the effective electrical field, the ICC pin will show low level. In this situation, you could directly to do operation to the card. If the automatic detecting function is close, when you want to do operation to the card, you need send searching card command firstly. The default automatic detecting cards function could be set via 0x1D command. This setting is saved in FLASH. The setting will be effect on next power on. While module is working, the automatic

detecting cards function could be temporarily open or closed via 0x11 command. This setting will not

Copyright © 2022 East Wind Technologies, Inc. All rights reserved.

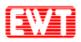

be saved. So after power on again, it will be back to the default setting.

If the module operate card mode (via 0x70 command) is set to ISO14443A, then EWTJ680H-I just only detect ISO14443A cards.

Automatic detecting cards function support MIFARE 1K/4K and MIFARE Ultra Light cards.

ISO14443A T=CL card could be detected when the automatic detecting cards function is open. If you want to operate the card, you need send RATS command (0x30) to the module firstly. After the module got successful response from the CPU card, then the automatic detecting cards function will be closed automatically.

User could set automatic detecting card and output the card UID. Under this mode, the card serial Data Packet Format

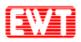

## **1.9**Communication Protocol

#### **1.9.1 Data sent format**

| Length | Command | Data | Checksum |
|--------|---------|------|----------|
| <br>   |         |      |          |

- Length: 1 byte, number of bytes from Length byte to the last byte of Data.
- Command: 1 byte, Application-layer command, please refers to <u>Application-layer</u> <u>protocol</u> in detailed.
- Data: length depends on the command type, from 0x00 to 0xFC bytes.
- Checksum: 1 byte, Exclusive OR (XOR) results from length byte to the last byte of data.

#### **1.9.2 Data returned format**

| • S | uccess: |                |          |          |
|-----|---------|----------------|----------|----------|
|     | Length  | Command        | Data     | Checksum |
| • F | ailure: |                |          |          |
|     | Length  | Invert Command | Checksum |          |

NOTE: "Failure" means that the communication between module and card failed.

## 1.10 Data Returned Time

Slaves begin to execute the command once received host's commands. The executive time is normally less than 100ms, depand on the command type. Some command executive time maybe need longer. The waiting time is decided by the card and the command type. So the hosts need to set the waiting time according to the different commands.

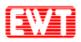

## **2** Communication Interface

## 2.1RS232C interface

#### 2.1.1 Physical Interface

RS232C is the UART interface which belongs to RS232C-level. The communication between RS232C and PC is via TXD, RXD and GND pins. The host TXD pin connects to the device RXD pin, meanwhile the host RXD pin connects to the device TXD pin.

The communication protocol is byte oriented. Both sending and receiving bytes are in hexadecimal format. The communication parameters are as follows:

Baud rate: 19200bps (default), 115200bps, 9600bps, 38400bps and 57600bps. Start bits: 1bit Data bits: 8 bits Stop bits: 1 bit Parity check: None Flow control: None

#### 2.1.2 Communication Process

Host send command to the slave, and the slave to execute once received the host's command, then to send the result to the host. This is a command cycle.

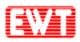

## **3** Application-layer Protocol

## 3.1 Overview

This chapter will introduce the communication protocol application level commands and data structures in detail, the application level protocol only introduce the commands and the data. We illustrate each command in the following format:

|  | Frame | Command | Data | Checksum |
|--|-------|---------|------|----------|
|--|-------|---------|------|----------|

Frame Header: 1 byte length information, all the bytes except Checksum byte. Checksum: Exclusive OR (XOR) results from length byte to the last byte of data. For example, we explain separately with the following command.

| Frame | 0x11 | Mode | Checksum |
|-------|------|------|----------|
|       |      |      |          |

It's the command to control the module working status, now we need to close the antenna with this command, so,"mode" is 0x00, so, the command is:

0x03 11 00 12; in it 0x03 is Frame Header, all the bytes except Checksum byte, the length is 0x03, so take the value 0x03; 0x11 is the command; 0x00 is parameter (meaning close automatical detecting card, close the antenna); 0x12 is Checksum byte, the front 3 bytes XOR result is 0x12.

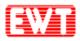

## 3.2System commands

#### 3.2.1 Module reset to factory default

Function: Reset all configuration of the module to factory default setting. The new setting will effect after re-power on.

| Host send | 1:    |      |                |          |
|-----------|-------|------|----------------|----------|
|           | Frame | 0x0F | 52 45 53 45 54 | Checksum |
| Success:  |       |      |                |          |
|           | Frame | 0x0F | Checksum       |          |
| Failure:  |       |      |                |          |
|           | Frame | 0xF0 | Checksum       |          |
|           |       |      |                |          |

send: 0x07 0F 52 45 53 45 54 5D return: 0x02 0F 0D

## 3.2.2 Set LED

| Function: set the LED ON or OFF. |                              |            |           |          |  |  |  |  |
|----------------------------------|------------------------------|------------|-----------|----------|--|--|--|--|
| Host sends:                      |                              |            |           |          |  |  |  |  |
|                                  | Frame                        | 0x13       | Status    | Checksum |  |  |  |  |
| Status: 1                        | byte                         |            |           |          |  |  |  |  |
| LED                              | LED1 BIT0=0: OFF; BIT0=1: ON |            |           |          |  |  |  |  |
| LED2 BIT1=0: OFF; BIT1=1: ON     |                              |            |           | ON       |  |  |  |  |
| LED3 BI                          |                              | T2=0: OFF; | BIT2=1: 0 | ON       |  |  |  |  |
| LED                              | 94 Bľ                        | T3=0: OFF; | BIT3=1: 0 | ON       |  |  |  |  |
| Success:                         |                              |            |           |          |  |  |  |  |
|                                  | Frame                        | 0x13       | Checksum  |          |  |  |  |  |
| Failure:                         |                              |            |           |          |  |  |  |  |
|                                  | Frame                        | 0xEC       | Checksum  |          |  |  |  |  |
|                                  |                              |            |           | -        |  |  |  |  |

### 3.2.3 Set Automatic Detecting Card Interval Time

Function: set interval time of automatic detecting card function. The default is 100ms. Settings will save in the module; it will be not lost after power OFF.

Host sends: Frame 0x1C Time Checksum Time: 1 byte, 0x00 to 0xFF, unit is 10mS, 0x01 means 10mS. Success:

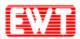

|          | Frame | 0x1C | Checksum |
|----------|-------|------|----------|
| Failure: |       |      |          |
|          | Frame | 0xE3 | Checksum |

#### 3.2.4 Set the Default of Automatic Detecting Card

Function: Set the default state of automatic detecting card when power on device. Settings will save in the module; it will be not lost after power OFF. For temporarily open or close automatically detect card, please use the 0x11 command.

Host sends:

|          | Frame         | 0x1D   | Status   | Checksum |
|----------|---------------|--------|----------|----------|
| Status:  | 1 byte, 0x00: | e: RFU |          |          |
| Success: |               |        |          | _        |
|          | Frame         | 0x1D   | Checksum |          |
| Failure: |               |        |          |          |
|          | Frame         | 0xE2   | Checksum |          |

#### 3.2.5 Set the RF Output Level

Function: To set the RF output level. When the RF output power is reduced, the card operation distance will be reduced too. The customer could set it according to the concrete needs. Settings will save in the module; it will be not lost after power OFF.

The default value is set to 0x00 (the strongest).

Host sends:

| Frame | 0x02 | Power | Checksum |
|-------|------|-------|----------|
|       |      |       |          |

Power: 1 byte, 0x00: the strongest; 0x01: the stronger; 0x02: the weak; 0x03: the weakest; other values: RFU.

Success:

|          | Frame | 0x02 | Checksum |
|----------|-------|------|----------|
| Failure: |       |      |          |
|          | Frame | 0xFD | Checksum |

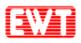

## 3.3ISO14443A/B CPU Card Commands

#### 3.3.1 ISO14443 TYPE A Request

Function: ISO14443A request cards, cards include MIFARE and other ISO14443A cards. In the returned results, user could judge the length of serial number via the returned data package length, and judge the card type by ATQA, also judge whether the card supports ISO14443-4 by SAK. If automatic detect card function was opened, then this command is only to read the result of automatic detect card.

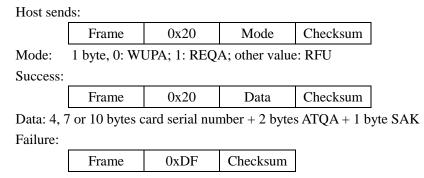

#### 3.3.2 ISO14443-4 TYPE A Card RATS

Function: send RATS to ISO14443-4 TYPE-A card. Before executing this command, it needs to request card and verifies the card support ISO14443-4 via SAK of card. If the automatic detecting card function is on, after a successful implementation of the RATS command, the automatic detect card function will be forced OFF.

| Host sends: |                              |      |          |          |  |  |  |  |
|-------------|------------------------------|------|----------|----------|--|--|--|--|
|             | Frame                        | 0x30 | Checksum |          |  |  |  |  |
| Success:    |                              |      |          |          |  |  |  |  |
|             | Frame                        | 0x30 | ATS      | Checksum |  |  |  |  |
| ATS:        | ATS, length depends on card. |      |          |          |  |  |  |  |
| Failure:    |                              |      |          |          |  |  |  |  |
|             | Frame                        | 0xCF | Checksum |          |  |  |  |  |

#### 3.3.3 ISO14443-4 TYPE B Request

Function: ISO14443-4 TYPE B card request and set attribute.

Host sends:

| Frame 0x60 Mode AFI Checksum | 1 |
|------------------------------|---|
|------------------------------|---|

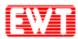

| Mode:           | 1 byte, 0: WUPB; 1: REQB; other values: RFU                            |                                                                  |               |                 |                                |  |  |
|-----------------|------------------------------------------------------------------------|------------------------------------------------------------------|---------------|-----------------|--------------------------------|--|--|
| AFI:            | 1 byte, the A                                                          | 1 byte, the AFI to request, if request all AFI, please use 0x00. |               |                 |                                |  |  |
| Success:        |                                                                        |                                                                  |               |                 |                                |  |  |
|                 | Frame 0x60 Info. Checksum                                              |                                                                  |               |                 |                                |  |  |
| Info:           | total 13 byte                                                          | s, 12 bytes of                                                   | ATQB: 0x50    | ) (1 byte), PU  | PI (4 bytes), application data |  |  |
| (4 bytes), prot | ocol informati                                                         | ion (3 bytes),                                                   | 1 byte answer | r to Attribute. |                                |  |  |
| For more        | For more details, please reference to ISO14443-3 "ATQB Response" part. |                                                                  |               |                 |                                |  |  |
| Failure:        | Failure:                                                               |                                                                  |               |                 |                                |  |  |
|                 |                                                                        |                                                                  |               |                 |                                |  |  |

#### Frame 0x9F Checksum

#### **3.3.4 Request Card according to EMV and PBOC**

Function: Card Request according to EMV and PBOC standards and to set the communication parameters between the module and card. This card request command is aim to CPU card (T=CL). It contains ISO14443A&B. After requested the card via this command, you could operate the CPU card via sending APDU commands.

| Host send                             | ls:           |                  |                |                 |                |                 |
|---------------------------------------|---------------|------------------|----------------|-----------------|----------------|-----------------|
|                                       | Frame         | 0x32             | Checksum       |                 |                |                 |
| Success:                              |               |                  |                |                 |                | _               |
|                                       | Frame         | 0x32             | Туре           | Info            | Checksum       |                 |
| Type:                                 | 0x41: ISO     | D14443 TYPI      | ΞA;            |                 |                |                 |
|                                       | 0x42: ISO     | D14443 TYPI      | ΞΒ;            |                 |                |                 |
|                                       | 0x4D: Mu      | ulti card in the | e Antenna fiel | d, request fail | ed.            |                 |
| Info: TY                              | PE A card ret | urned data:      |                |                 |                |                 |
|                                       | 0x41, 1 byte  | UID Length       | ; Length byte  | s UID; 2 byt    | es ATQA; 1     | byte SAK; ATS   |
|                                       | (ATS is not f | ixed. Please r   | eference the I | Datasheet of th | ne card from t | he suppliers.). |
| TY                                    | PE B card ret | urned data:      |                |                 |                |                 |
|                                       | 0x42, 1 byte  | e 0x50, 4 by     | tes PUPI, 4    | bytes Applic    | ation data, 3  | bytes Protocol  |
| information, 1 byte answer to ATTRIB. |               |                  |                |                 |                |                 |
| Failure:                              |               |                  |                |                 |                |                 |
|                                       | Frame         | 0xCD             | Checksum       |                 |                |                 |

#### 3.3.5 Send APDU to ISO14443-4 Card

Function: Send APDU to an ISO14443-4 card. Before executing the command, it needs to reset the card. If operate ISO14443-4 card, the automatic detect fuction need to be turned OFF. That's because the ISO14443-4 card's status will be lost in automatic detecting card.

| Host sends:              |             |    |  |  |  |  |  |
|--------------------------|-------------|----|--|--|--|--|--|
| Frame 0x31 APDU Checksun |             |    |  |  |  |  |  |
| APDU:                    | APDU to ser | nd |  |  |  |  |  |
| Success:                 |             |    |  |  |  |  |  |

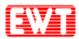

|           | Frame    | 0x31          | Response      | Checksum       |       |
|-----------|----------|---------------|---------------|----------------|-------|
| Response: | card res | ponse, length | depends on th | he detailed co | mmand |
| Failure:  |          |               |               | _              |       |

## 3.3.6 ISO14443-4 TYPE B Card Halt

Function: To let the current ISO14443B card enters into halt status. Not all of the cards support this command, most don't support, especially the new card.

Host sends:

|          |              | 0               |                | 0        |
|----------|--------------|-----------------|----------------|----------|
|          | Frame        | 0x62            | PUPI           | Checksum |
| PUPI:    | 4 bytes, PUP | I of the card t | hat will be ha | lt.      |
| Success: |              |                 |                |          |
|          | Frame        | 0x62            | Checksum       |          |
| Failure: |              |                 |                |          |
|          | Frame        | 0x9D            | Checksum       |          |
|          |              |                 |                |          |

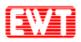

## **3.4MIFARE 1K/4K/mini Card Commands**

#### 3.4.1 MIFARE Request

MIFARE series cards request, please refer to ISO14443 TYPE A Request.

#### 3.4.2 MIFARE 1K/4K Data Block Read

Function: Read MIFARE 1K/4K one block data.

Host sends:

| Frame      | 0x21 | Key ID | Block | Key | Checksum |
|------------|------|--------|-------|-----|----------|
| 1 . 17 . 1 |      |        |       |     |          |

Key ID: 1 byte, Key identifier

BIT0 = 0:Key A; BIT0 = 1: Key B;

BIT1=0: using the key in the command; BIT1=1: using the key downloaded by command 0x2D;

BIT6:BIT5:BIT4:BIT3:BIT2: if use the downloaded key, this is the index of the key;

BIT7=0: The block need to be certified via using the above key;

BIT7=1: The block has been authenticated and passed. Do not need authentication again. (This operation and automatic detecting card could not be used at the same time);

(IMPORTANT: more information please refer to Chapter 5.3 about Key identifier).

Block: 1 byte, Block number to read, 0 to 0x3F for S50; 0 to 0xFF for S70;

Key: 6 bytes, the key of the card.

Success:

|       | Frame         | 0x21   | Data | Checksum |  |
|-------|---------------|--------|------|----------|--|
| Data: | 16 bytes card | l data |      |          |  |

Failure:

Frame 0xDE

#### 3.4.3 MIFARE 1K/4K Multi-Blocks Read

Function: Read multi data blocks in the same sector. The function is supported only in the same sector. If crossing sectors, the reading will fail.

Checksum

Host sends:

|            | Frame    | 0x2A     | Key ID | Start Block | Blocks | Key | Checksum |
|------------|----------|----------|--------|-------------|--------|-----|----------|
| <b>D</b> . | 1 have 1 | arridan( | fiam   |             |        |     |          |

Key ID: 1 byte, key identifier;

Start Block: 1 byte, the start block to be read;

Blocks: 1 byte, number of blocks to be read. All blocks need in same sector.

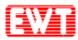

| Key:     | 6 bytes, the key of the card.         |      |      |          |  |  |  |  |  |
|----------|---------------------------------------|------|------|----------|--|--|--|--|--|
| Success: |                                       |      |      |          |  |  |  |  |  |
|          | Frame                                 | 0x2A | Data | Checksum |  |  |  |  |  |
| Data:    | blocks * 16 bytes card data per block |      |      |          |  |  |  |  |  |
| Failure: | Pailure:                              |      |      |          |  |  |  |  |  |
|          | Frame 0xD5 Checksum                   |      |      |          |  |  |  |  |  |

#### 3.4.4 MIFARE 1K/4K Data Block Write

Function: Write the data to a block of MIFARE 1K/4K. Host sands.

| nost sent | lost sends.                                                                                                    |           |        |          |     |      |          |  |  |  |  |
|-----------|----------------------------------------------------------------------------------------------------|-----------|--------|----------|-----|------|----------|--|--|--|--|
|           | Frame                                                                                                    | 0x22      | Key ID | Block    | Key | Data | Checksum |  |  |  |  |
| Key ID:   | 1 byte, Ke                                                                                                    | y identif | ier;   |          |     |      |          |  |  |  |  |
| Block:    | <ul><li>1 byte, Block number to be written;</li><li>6 bytes, the key of the card;</li><li>16 bytes data to be written.</li></ul> |           |        |          |     |      |          |  |  |  |  |
| Key:      | 6 bytes, the key of the card;                                                                                                    |           |        |          |     |      |          |  |  |  |  |
| Data:     | 16 bytes data to be written.                                                                                                    |           |        |          |     |      |          |  |  |  |  |
| Success:  |                                                                                                    |           |        |          |     |      |          |  |  |  |  |
|           | Frame                                                                                                    | 02        | x22 (  | Checksum |     |      |          |  |  |  |  |
| Failure:  |                                                                                                    |           |        |          |     |      |          |  |  |  |  |
|           | Frame                                                                                                    | 0x        | DD (   | Checksum |     |      |          |  |  |  |  |

#### **MIFARE 1K/4K Multi-Blocks Write** 3.4.5

Function: Write multi data blocks. The function is supported only in the same sector. If crossing sector, it will fail while writing the first block in the next sector and then prompt the error in the returned result.

| Host se                                                    | Host sends:                                     |           |              |                |        |     |      |          |  |  |
|------------------------------------------------------------|-------------------------------------------------|-----------|--------------|----------------|--------|-----|------|----------|--|--|
|                                                            | Frame                                           | 0x2B      | Key ID       | Start Block    | Blocks | Key | Data | Checksum |  |  |
| Key ID: 1 byte, key identifier;                            |                                                 |           |              |                |        |     |      |          |  |  |
| Start Block: 1 byte, the start block number to be written; |                                                 |           |              |                |        |     |      |          |  |  |
| Blocks:                                                    | Blocks: 1 byte, number of blocks to be written; |           |              |                |        |     |      |          |  |  |
| Key:                                                       | 6 bytes                                         | , the key | of the card  | ;              |        |     |      |          |  |  |
| Data:                                                      | blocks                                          | * 16 byt  | es data to w | rite per block |        |     |      |          |  |  |
| Success                                                    | 5:                                              |           |              |                |        |     |      |          |  |  |
|                                                            | Frame 0x2B Checksum                             |           |              |                |        |     |      |          |  |  |
| Failure                                                    | :                                               |           |              |                |        |     |      |          |  |  |
|                                                            | Fran                                            | ne        | 0xD4         | Checksum       |        |     |      |          |  |  |

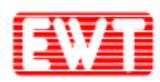

#### 3.4.6 MIFARE 1K/4K Purse Block Initialization

Function: Initialize a block of MIFARE 1K/4K as a purse. The format of purse uses MIFARE 1K/4K's default. The card's key block and block 0 could not be used as a purse. For more details about MIFARE 1K/4K card, please reference the datasheet.

| Host sends: |                                        |                         |              |             |     |       |          |  |  |  |
|-------------|----------------------------------------|-------------------------|--------------|-------------|-----|-------|----------|--|--|--|
|             | Frame                                  | 0x23                    | Key ID       | Block       | Key | Value | Checksum |  |  |  |
| Key ID:     | 1 byte, Ke                             | 1 byte, Key identifier; |              |             |     |       |          |  |  |  |
| Block:      | 1 byte, Blo                            | ock num                 | ber to be in | nitialized; |     |       |          |  |  |  |
| Key:        | 6 bytes, the key of the card;          |                         |              |             |     |       |          |  |  |  |
| Value:      | 4 bytes, initialized value, LSB first. |                         |              |             |     |       |          |  |  |  |
| Success:    |                                        |                         |              |             |     |       |          |  |  |  |
|             | Frame                                  | 0:                      | x23 (        | Checksum    |     |       |          |  |  |  |
| Failure:    | Pailure:                               |                         |              |             |     |       |          |  |  |  |
|             | Frame                                  | 0x                      | DC C         | Checksum    |     |       |          |  |  |  |
|             |                                        |                         |              |             | _   |       |          |  |  |  |

#### 3.4.7 MIFARE 1K/4K Purse Read

Function: Read a purse of MIFARE 1K/4K. The format of purse uses MIFARE 1K/4K's default. Module will read the data in the block and check if it is a purse format. If the purse format is incorrect, the respose will show failure.

| Host sends: |                                               |      |        |          |          |          |  |  |  |  |
|-------------|-----------------------------------------------|------|--------|----------|----------|----------|--|--|--|--|
|             | Frame                                         | 0x24 | Key ID | Block    | Key      | Checksum |  |  |  |  |
| Key ID:     | 1 byte, Key identifier;                       |      |        |          |          |          |  |  |  |  |
| Block:      | 1 byte, block number of the value to be read; |      |        |          |          |          |  |  |  |  |
| Key:        | 6 bytes, the key of the card.                 |      |        |          |          |          |  |  |  |  |
| Success:    | Success:                                      |      |        |          |          |          |  |  |  |  |
|             | Frame                                         | e    | 0x24   | Data     | Checksur | n        |  |  |  |  |
| Data:       | 4 bytes value data, LSB first.                |      |        |          |          |          |  |  |  |  |
| Failure:    |                                               |      |        |          |          |          |  |  |  |  |
|             | Frame                                         | e (  | DxDB   | Checksum |          |          |  |  |  |  |

#### 3.4.8 MIFARE 1K/4K Purse Increment

Function: Purse increment of MIFARE 1K/4K. The format of the purse uses MIFARE 1K/4K's default. Purse increment means the increment on the basis of the original value.

Host sends:

|  | Frame | 0x25 | Key ID | Block | Key | Value | Checksum |
|--|-------|------|--------|-------|-----|-------|----------|
|--|-------|------|--------|-------|-----|-------|----------|

Key ID: 1 byte, Key identifier;

Block: 1 byte, block number of purse to be increment;

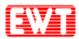

| Key:     | 6 bytes, the key of the card; |                |            |  |  |  |  |  |  |
|----------|-------------------------------|----------------|------------|--|--|--|--|--|--|
| Value:   | 4 bytes, incre                | ement value, I | LSB first. |  |  |  |  |  |  |
| Success: |                               |                |            |  |  |  |  |  |  |
|          | Frame                         | 0x25           | Checksum   |  |  |  |  |  |  |
| Failure: |                               |                |            |  |  |  |  |  |  |
|          | Frame                         | 0xDA           | Checksum   |  |  |  |  |  |  |
|          |                               |                |            |  |  |  |  |  |  |

#### 3.4.9 MIFARE 1K/4K Purse Decrement

Function: Purse decrement of MIFARE 1K/4K. The format of the purse uses MIFARE 1K/4K's default. Purse decrement means the decrement on the basis of the original number. Purse decrement only needs the "read authority" of the key.

| Host sends: |                                                |          |                |       |     |       |          |  |  |
|-------------|------------------------------------------------|----------|----------------|-------|-----|-------|----------|--|--|
|             | Frame                                          | 0x26     | Key ID         | Block | Key | Value | Checksum |  |  |
| Key ID:     | 1 byte, Key identifier;                        |          |                |       |     |       |          |  |  |
| Block:      | 1 byte, block number of purse to be decrement; |          |                |       |     |       |          |  |  |
| Key:        | 6 bytes, the key of the card;                  |          |                |       |     |       |          |  |  |
| Value:      | 4 bytes, decr                                  | ement va | alue, LSB firs | st    |     |       |          |  |  |
| Success:    |                                                |          |                |       |     |       |          |  |  |
|             | Frame                                          | 0x2      | 6 Check        | sum   |     |       |          |  |  |
| Failure:    | Failure:                                       |          |                |       |     |       |          |  |  |
|             | Frame 0xD9 Checksum                            |          |                |       |     |       |          |  |  |
|             |                                                |          |                |       |     |       |          |  |  |

## 3.4.10 MIFARE 1K/4K Purse Backup

Function: Copy the MIFARE 1K/4K purse to another block in the same sector. The format of the purse uses MIFARE 1K/4K's default.

| Host send | lost sends:                                                                   |      |     |       |        |        |     |          |  |  |  |
|-----------|-------------------------------------------------------------------------------|------|-----|-------|--------|--------|-----|----------|--|--|--|
|           | Frame                                                                         | 0x27 | Key | ID    | Source | Target | Key | Checksum |  |  |  |
| Key ID:   | 1 byte, Key identifier;                                                       |      |     |       |        |        |     |          |  |  |  |
| Source:   | 1 byte, block number of purse to copy;                                        |      |     |       |        |        |     |          |  |  |  |
| Target:   | 1 byte, copy the purse to this block (source and target need in same sector); |      |     |       |        |        |     |          |  |  |  |
| Key:      | 6 bytes, the key of the card.                                                 |      |     |       |        |        |     |          |  |  |  |
| Success:  |                                                                               |      |     |       |        |        |     |          |  |  |  |
|           | Frame                                                                         | 0x2  | 7 ( | Check | sum    |        |     |          |  |  |  |
| Failure:  |                                                                               |      |     |       |        |        |     |          |  |  |  |
|           | Frame                                                                         | 0xD  | 8 0 | Check | sum    |        |     |          |  |  |  |
|           |                                                                               |      |     |       |        |        |     |          |  |  |  |

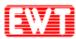

## 3.4.11 ISO14443A Card Halt

Function: Set the current operating ISO14443A card (including MIFARE series cards) into halt status.

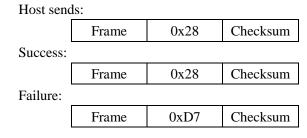

### 3.4.12 Download MIFARE 1K/4K Card Key into Module

Function: Download the MIFARE 1K/4K card key into module. There are 32 key memory spaces in the module that could storage 32 different keys. While using the downloaded key in the module, this key wouldn't appear on the pin-outs of the PCD. So it could be more safety. Because EEPROM be written times are limited, therefore, do not use this command frequently. Lose efficacy EEPROM could not be work.

| Host send | ls:          |                |                 |              |          |
|-----------|--------------|----------------|-----------------|--------------|----------|
|           | Frame        | 0x2D           | Key Index       | Key          | Checksum |
| Key Inde  | x: 1 byte, 1 | Key Index (0   | ~ 0x1F) in the  | e module.    |          |
| Key:      | 6 bytes,     | the key of the | e card to be st | ored in modu | le.      |
| Success:  |              |                |                 |              |          |
|           | Frame        | 0x2D           | Checksum        |              |          |
| Failure:  |              |                |                 |              |          |
|           | Frame        | 0xD2           | Checksum        |              |          |

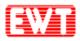

#### 3.4.13 About KEY Identifier

There is a byte of KEY identifier in command of MIFARE 1K/4K cards. This byte will identify the way to get the card key.

| KeyIdentifier |      |      |      |      |      |      |      |
|---------------|------|------|------|------|------|------|------|
| BIT7          | BIT6 | BIT5 | BIT4 | BIT3 | BIT2 | BIT1 | BIT0 |
|               |      |      |      |      |      |      |      |

BIT0 = 0: KEY A; authenticate Key A of the card.

BIT0 = 1: KEY B; authenticate Key B of the card.

BIT1 = 0: Using the following 6 bytes Key in command.

BIT1 = 1: Using the downloaded Key by command.

BIT6:BIT5:BIT4:BIT3:BIT2: Index of the Key already downloaded (0 to 31).

BIT7=0: The block need to authenticate with the above key.

BIT7=1: The block has been authenticated. This operation do not need to authenticate again (this operation and automatic detecting card could not be used at the same time).

If BIT1 is 0, then these 5 bits (BIT6 to BIT2) are unused. If BIT1 is 1, then use the already downloaded key. Users need to download key(s) first; and then the 6 bytes key in the command are left unused, but the 6-byte is necessary in the command sequence.

E.g.: key Identifier is 0x00; binary system is 00000000, here:

BIT0 = 0; authenticate Key A of the card

BIT1 = 0; using the key in command

BIT6:BIT5:BIT4:BIT3:BIT2: 00000, because not use the already downloaded key, the index key is useless in this command.

E.g.: key Identifier is 0x33; binary system is 00110011, here:

BIT0 = 1; authenticate Key B of the card

BIT1 = 1; using the downloaded Key in the module

BIT6:BIT5:BIT4:BIT3:BIT2:01100, then use the already downloaded key 01100, and hexadecimal is 0x0C, decimal is 12.

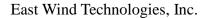

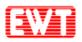

## 3.5MIFARE Ultralight/Ultralight C/Ultralight EV1 Card Commands

## 3.5.1 MIFARE Ultralight/Ultralight C/Ultralight EV1 Request

For MIFARE UltraLight/UltraLight C card request, please refer to <u>ISO14443 TYPE A</u> <u>Request</u>.

## 3.5.2 MIFARE Ultralight/Ultralight C/Ultralight EV1 Card Read

Function: Read the data from MIFARE UltraLight/UltraLight C cards. A read command will read 4 blocks data from the card. If read start block is the last block (0x0F), then these 4 blocks data are the 15th, 0th, 1st and 2nd block.

| Host send | ls:           |                 |                 |                  |          |                   |      |
|-----------|---------------|-----------------|-----------------|------------------|----------|-------------------|------|
|           | Frame         | 0x41            | Start Block     | Checksu          | m        |                   |      |
| Start Blo | ck: 1 byte, t | he start block  | number to be    | read.            |          |                   |      |
| Success:  |               |                 |                 |                  |          |                   |      |
|           | Frame         | 0x41            | Data            | Checksum         |          |                   |      |
| Data:     | 16 bytes card | l data of 4 blo | cks, a read ope | eration read 4 b | locks fr | rom the start blo | ock. |
| Failure:  |               |                 |                 |                  |          |                   |      |
|           | Frame         | 0xBE            | Checksum        |                  |          |                   |      |

## 3.5.3 MIFARE Ultralight/Ultralight C/Ultralight EV1 Card Write

Function: Write data to MIFARE UltraLight/UltraLight C cards. Each for one block data. Host sends:

|          | Frame          | 0x42           | Block      | Data | Checksum |
|----------|----------------|----------------|------------|------|----------|
| Block:   | 1 byte, block  | number to be   | e written. |      |          |
| Data:    | 4 bytes data t | to be written. |            |      |          |
| Success: |                |                |            |      |          |
|          | Frame          | 0x42           | Checksum   |      |          |
| Failure: |                |                |            |      |          |
|          | Frame          | 0xBD           | Checksum   |      |          |

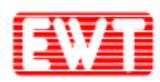

### 3.5.4 MIFARE UltraLight C Key Authentication

Function: Inputting UltraLight C key, the device directly authenticate the key. This process of authentification is controled by the module.

| Host sends: |  |  |  |  |  |  |
|-------------|--|--|--|--|--|--|
| ey Checksum |  |  |  |  |  |  |
|             |  |  |  |  |  |  |
|             |  |  |  |  |  |  |
| ksum        |  |  |  |  |  |  |
|             |  |  |  |  |  |  |
| ksum        |  |  |  |  |  |  |
|             |  |  |  |  |  |  |

#### 3.5.5 MIFARE UltraLight C Ek (RndB) Read

Function: To read encrypted RndB this is generated by Ultralight C card. Command 0x44 and 0x45 are the separation commands to authenticate Ultralight C. Because the microcontroller calculates 3DES is slower, so authentication will be more time-consuming, and therefore part of the separation of authentication allows users to calculate 3DES to save authentication time.Users could first consider using 0x43 to authenticate, if required authentication in speed, you could contact us using separate authentication commands for technical support.

| Host send | 18:   |      |           |          |
|-----------|-------|------|-----------|----------|
|           | Frame | 0x44 | Checksum  |          |
| Success:  |       |      |           |          |
|           | Frame | 0x44 | Ek (RndB) | Checksum |

Ek (RndB): the card returned RndB encrypted data. The RndB was done DES decryption via using the card key. After be decrypted, byte shifted---the first byte is moved to the end, then got RndB'. At this time Ek (RndB) is the subsequent 3DES CBC algorithm initial vector.

Failure:

| Frame | 0xBB | Checksum |
|-------|------|----------|
|-------|------|----------|

#### 3.5.6 MIFARE Ultralight C Ek (RndA + RndB') Authentication

Function: Input the "RndA + RndB" which have already been encrypted. Host sends:

|  | Frame | 0x45 | Ek (RndA+RndB') | Checksum |
|--|-------|------|-----------------|----------|
|--|-------|------|-----------------|----------|

Ek (RndA+RndB'): 16 bytes' result which "RndA + RndB'" be encrypted via using DES CBC. RndA is 8bytes random number specified by the user. RndB is obtained by the 0x44 command. RndB obtained by decrypting the shift (the first byte to be shifted the last).

Success:

| Frame | 0x45 | Ek(RndA) | Checksum |
|-------|------|----------|----------|
|-------|------|----------|----------|

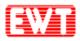

Failure:

| Frame 0xBA Checksum |  |
|---------------------|--|
|---------------------|--|

Ek(RndA): The card returned encrypted RndA. After decrypted and shifted via using 3DES CBC, then to compare result with RndA. If equality, authentication is passed.

## 3.5.7 Ultralight EV1 GET\_VERSION

Function: The GET\_VERSION command is used to retrieve information on the MIFARE family, product version, storage size and other product data required to identify the Ultralight EV1 card.

| Host send  | ls:               |                 |          |          |
|------------|-------------------|-----------------|----------|----------|
|            | Frame             | 0x46            | Checksum |          |
| Success:   |                   |                 |          |          |
|            | Frame             | 0x46            | Version  | Checksum |
| Version: 8 | 8bytes Ultralight | EV1 Card versio | n.       |          |
| Failure:   |                   |                 |          |          |
|            | Frame             | 0xB9            | Checksum |          |
| As follow  | /s:               |                 |          |          |

### 3.5.8 Ultralight EV1 FAST\_READ

Function: The FAST\_READ command requires a start page address and an end page address and returns the all n\*4 bytes of the addressed pages.

| Host send  | ls:        |                  |             |           |          |
|------------|------------|------------------|-------------|-----------|----------|
|            | Frame      | 0x47             | Start Block | End Block | Checksum |
| Start Bloc | ck: 1byte. |                  |             |           |          |
| End Bloc   | k: 1byte.  |                  |             |           |          |
| Success:   |            |                  |             |           |          |
|            | Frame      | 0x47             | Card data   | Checksum  |          |
| Card data  | Blocks * 4 | bytes card data. |             |           |          |
| Failure:   |            |                  |             |           |          |
|            | Frame      | 0xB8             | Checksum    |           |          |

## 3.5.9 Ultralight EV1 READ\_CNT

Function: The READ\_CNT command is used to read the current value of one of the 3 one-way counters of the Ultralight EV1.

Host sends:

| Frame 0x48 Address Checksum |
|-----------------------------|
|-----------------------------|

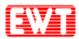

| Address: | s: 1byte, Ultralight EV1 counters address. |      |          |          |  |
|----------|--------------------------------------------|------|----------|----------|--|
| Success: |                                            |      |          |          |  |
|          | Frame                                      | 0x48 | Data     | Checksum |  |
| Data:    | 3 bytes Ultralight EV1 counter data.       |      |          |          |  |
| Failure: |                                            |      |          |          |  |
|          | Frame                                      | 0xB7 | Checksum |          |  |

#### 3.5.10 Ultralight EV1 INCR\_CNT

Function: The INCR\_CNT command is used to increment one of the 3 one-way counters of the Ultralight EV1. The two arguments are the counter number and the increment value.

| Host sends: |                                              |                 |          |      |          |  |  |
|-------------|----------------------------------------------|-----------------|----------|------|----------|--|--|
|             | Frame                                        | 0x49            | Address  | Data | Checksum |  |  |
| Address:    | 1byte, Ultralight                            | EV1 counters ad | ldress.  |      |          |  |  |
| Data:       | Data: 3 bytes, Ultralight EV1 INCR_CNT data. |                 |          |      |          |  |  |
| Success:    | Success:                                     |                 |          |      |          |  |  |
|             | Frame                                        | 0x49            | Checksum |      |          |  |  |
| Failure:    |                                              |                 |          |      |          |  |  |
|             | Frame                                        | 0xB6            | Checksum |      |          |  |  |

#### 3.5.11 Ultralight EV1 PWD\_AUTH

Function: A protected memory area can be accessed only after a successful password authentication using the PWD\_AUTH command.

| Host sends: |                                      |      |          |          |  |  |
|-------------|--------------------------------------|------|----------|----------|--|--|
|             | Frame                                | 0x4A | PWD      | Checksum |  |  |
| PWD:        | 4byte, Ultralight EV1 card password. |      |          |          |  |  |
| Success:    | Success:                             |      |          |          |  |  |
|             | Frame                                | 0x4A | Checksum |          |  |  |
| Failure:    |                                      |      |          |          |  |  |
|             | Frame                                | 0xB5 | Checksum |          |  |  |
|             |                                      |      |          |          |  |  |

### 3.5.12 Ultralight EV1 READ\_SIG

Function: The READ\_SIG command returns an IC-specific, 32-byte ECC signature, to verify NXP Semiconductors as the silicon vendor. The signature is programmed at chip production and cannot be changed afterwards.

Host sends:

Frame 0x4B Checksum

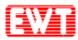

| Success:                            |       |      |           |          |
|-------------------------------------|-------|------|-----------|----------|
|                                     | Frame | 0x4B | Signature | Checksum |
| Signature: 32 bytes signature data. |       |      |           |          |
| Failure:                            |       |      |           |          |
|                                     | Frame | 0xB4 | Checksum  |          |

## 3.5.13 Ultralight EV1 CHECK\_TEARING\_EVENT

Function: The CHECK\_TEARING\_EVENT command enables the application to identify if a tearing event happened on a specified counter element. It takes the counter number as single argument and returns a specified valid flag for this counter. If the returned valid flag is not equal to the predefined value, a tearing event happened. Note, although a tearing event might have happened on the counter, a valid value corresponding to the last valid counter status is still available using the READ\_CNT command.

Host sends:

|          | Frame                                       | 0x8C              | Address  | Checksum |  |
|----------|---------------------------------------------|-------------------|----------|----------|--|
| Address: | ss: 1byte, Ultralight EV1 counters address. |                   |          |          |  |
| Success: |                                             |                   |          |          |  |
|          | Frame                                       | 0x8C              | Flag     | Checksum |  |
| Flag:    | 1byte, valid flag                           | for this counter. |          |          |  |
| Failure: |                                             |                   |          |          |  |
|          | Frame                                       | 0x73              | Checksum |          |  |
|          |                                             |                   |          |          |  |

### 3.5.14 Ultralight EV1 VCSL

Function: The VCSL command is used to enable a unique identification and selection process across different MIFARE cards and card implementations on mobile devices. The command requires a 16-byte installation identifier IID and a 4-byte PCD capability value as parameters. The parameters are present to support compatibility to other MIFARE devices but are not used or checked inside the MF0ULx1. Nevertheless, the number of bytes is checked for correctness. The answer to the VCSL command is the virtual card type identifier VCTID. This identifier indicates the type of card or ticket. Using this information, the reader can decide whether the ticket belongs to the installation or not.

| Host sends: |                                   |                  |          |          |          |
|-------------|-----------------------------------|------------------|----------|----------|----------|
|             | Frame                             | 0x8D             | IID      | PCDCAPS  | Checksum |
| IID:        | 16bytes, installation identifier. |                  |          |          |          |
| PCDCAPS:    | 4bytes, PC                        | D capabilities.  |          |          |          |
| Success:    |                                   |                  |          |          |          |
|             | Frame                             | 0x8C             | VCTID    | Checksum |          |
| VCTID:      | 1byte, virtu                      | al Card Type Ide | ntifier. |          | -        |
| Failure:    |                                   |                  |          |          |          |

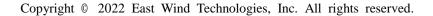

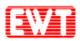

|         |           |         | _     |
|---------|-----------|---------|-------|
| Fact W/ | ind Techn | alogias | Inc   |
| Last W. | mu recim  | UIUgics | , me. |

| Frame | 0x72 | Checksum |
|-------|------|----------|

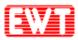

### **3.6MIFARE Plus Card Commands**

EWTJ680H-I reader module support MIFARE Plus card operation. NXP MIFARE Plus cards are used to instead MIFARE 1 card. We provide application commands are based on Level 3. In the card level 3, the authentication use AES encryption algorithm. In the communication process between module and card, all are using encrypted data + command with MAC + response with MAC mode. So the security of RF communication is extremely high.

Use the following command allows the user to quickly start MIFARE Plus R & D works. But for advanced user, also could use APDU to implement the card.

#### 3.6.1 MIFARE Plus Prepare Commands

#### 3.6.1.1 MIFARE Plus Request

For MIFARE Plus card request, please refer to ISO14443 TYPE A Request.

#### 3.6.1.2 MIFARE Plus RATS

Please refer to ISO14443-4 TYPE-A card reset (RATS).

#### 3.6.1.3 MIFARE Plus Request and RATS

Please refer to Card Request according to EMV and PBOC.

#### 3.6.2 MIFARE Plus Initialization Commands

#### 3.6.2.1 MIFARE Plus Write Perso

Function: Initialization of the AES key and all other blocks. About these blocks address and the default value please reference the MIFARE Plus datasheet or contact us.

Host sends:

|                                            | Frame | 0x33 | Address | Data | Checksum |
|--------------------------------------------|-------|------|---------|------|----------|
| Address: 2 bytes block address, MSB first. |       |      |         |      |          |

Data: 16 bytes.

Success:

| Frame | 0x33 | Status | Checksum |
|-------|------|--------|----------|
|       |      |        |          |

Status: status code returned from the card, the communication between the card and module is successful, but may not meet the conditions for the implementation.

Please reference: MIFARE Plus Returned Status Code.

Failure:

| Frame | 0xCC | Checksum |
|-------|------|----------|
|-------|------|----------|

#### 3.6.2.2 MIFARE Plus Commit Perso

Function: Level 0 command, to switch Level0 to Level1 or Level3. Target Level depends on

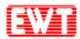

the card. If need switch to Level 1 or Level 3, please tell the suppliers when purchasing. Before using this command, please use MIFARE Plus Write Perso command to write all AES key and the initial value of all the blocks, then make the changed data effect.

| Host send                                           | ls:                                 |      |          | _        |  |  |  |
|-----------------------------------------------------|-------------------------------------|------|----------|----------|--|--|--|
|                                                     | Frame                               | 0x34 | Checksum |          |  |  |  |
| Success:                                            |                                     |      |          |          |  |  |  |
|                                                     | Frame                               | 0x34 | Status   | Checksum |  |  |  |
| Status:                                             | status code returned from the card. |      |          |          |  |  |  |
| Please reference: MIFARE Plus Returned Status Code. |                                     |      |          |          |  |  |  |
| Failure:                                            |                                     |      |          |          |  |  |  |
|                                                     | Frame                               | 0xCB | Checksum |          |  |  |  |

#### 3.6.2.3 MIFARE Plus Switch to Level2/3

Function: Level 1 or Level 2 command, switch to Level2 or Level3 Host sends:

|                                                     | Frame        | 0x35                                                  | Level | l  | Key    | Checksum |  |  |
|-----------------------------------------------------|--------------|-------------------------------------------------------|-------|----|--------|----------|--|--|
| Level:                                              | 1 byte, lev  | 1 byte, level to be switched, 2: Level 2; 3: Level 3. |       |    |        |          |  |  |
| Key:                                                | 16 bytes.    | 16 bytes.                                             |       |    |        |          |  |  |
| Succe                                               | ss:          |                                                       |       |    |        |          |  |  |
|                                                     | Frame        |                                                       | 0x35  | S  | Status | Checksum |  |  |
| Status                                              | : status cod | status code returned from the card.                   |       |    |        |          |  |  |
| Please reference: MIFARE Plus Returned Status Code. |              |                                                       |       |    |        |          |  |  |
| Failur                                              | e:           |                                                       |       |    |        |          |  |  |
|                                                     | Frame        | (                                                     | 0xCA  | Ch | ecksum |          |  |  |

#### 3.6.3 MIFARE Plus Application Layer Commands

#### 3.6.3.1 MIFARE Plus Data Block Authenticate

Function: Level 3 command, authentication for data block. Host sends:

|                                                     | Frame                                    | 0x36      | Кеу Туре | Address | Key     | Checksum |  |  |  |
|-----------------------------------------------------|------------------------------------------|-----------|----------|---------|---------|----------|--|--|--|
| Key T                                               | Key Type: 0: key A; 1: key B             |           |          |         |         |          |  |  |  |
| Addre                                               | Address: 2 bytes (MSB first).            |           |          |         |         |          |  |  |  |
| Key:                                                | 16 b                                     | 16 bytes. |          |         |         |          |  |  |  |
| Succe                                               | Success:                                 |           |          |         |         |          |  |  |  |
|                                                     | Frame                                    | 0x        | .36 St   | atus Cł | necksum |          |  |  |  |
| Status                                              | tus: status code returned from the card. |           |          |         |         |          |  |  |  |
| Please reference: MIFARE Plus Returned Status Code. |                                          |           |          |         |         |          |  |  |  |
| Failur                                              | e:                                       |           |          |         |         |          |  |  |  |
|                                                     | Frame                                    | 0x        | C9 Che   | cksum   |         |          |  |  |  |

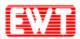

#### 3.6.3.2 MIFARE Plus Data Block Read

Function: Level 3 command, reading operation of data block; before reading, the relevant block need to be authorized.

Host sends:

| 11050                                               | benab.  |      |             |          |          |  |  |  |  |
|-----------------------------------------------------|---------|------|-------------|----------|----------|--|--|--|--|
|                                                     | Frame   | 0x37 | Start Block | Blocks   | Checksum |  |  |  |  |
| Start Block: 2 bytes (MSB first).                   |         |      |             |          |          |  |  |  |  |
| Blocks: 1 byte, blocks to be read                   |         |      |             |          |          |  |  |  |  |
| Success:                                            |         |      |             |          |          |  |  |  |  |
|                                                     | Frame 0 |      | Status      | Data     | Checksum |  |  |  |  |
| Status: status code returned from the card.         |         |      |             |          |          |  |  |  |  |
| Please reference: MIFARE Plus Returned Status Code. |         |      |             |          |          |  |  |  |  |
| Data: block * 16 bytes                              |         |      |             |          |          |  |  |  |  |
| Failure:                                            |         |      |             |          |          |  |  |  |  |
|                                                     | Fr      | ame  | 0xC8        | Checksum |          |  |  |  |  |

#### 3.6.3.3 MIFARE Plus Data Block Write

Function: Level 3 command, writing operation of data block; before writing, the relevant block need to be authorized.

| Host s                                              | sends:                            |                                            |               |              |  |  |  |  |  |
|-----------------------------------------------------|-----------------------------------|--------------------------------------------|---------------|--------------|--|--|--|--|--|
|                                                     | Frame                             | rame 0x38 Start Block Blocks Data Checksur |               |              |  |  |  |  |  |
| Start I                                             | Start Block: 2 bytes (MSB first). |                                            |               |              |  |  |  |  |  |
| Block                                               | s:                                | l byte, b                                  | locks to be w | riten        |  |  |  |  |  |
| Data:                                               | l                                 | olock * 1                                  | 6 bytes data  | to be writen |  |  |  |  |  |
| Success:                                            |                                   |                                            |               |              |  |  |  |  |  |
|                                                     | Frame 0x38 Status Checksum        |                                            |               |              |  |  |  |  |  |
| Status: status code returned from the card.         |                                   |                                            |               |              |  |  |  |  |  |
| Please reference: MIFARE Plus Returned Status Code. |                                   |                                            |               |              |  |  |  |  |  |
| Failur                                              | e:                                |                                            |               |              |  |  |  |  |  |
|                                                     | Fra                               | ame                                        | 0xC7          | Checksum     |  |  |  |  |  |

#### 3.6.3.4 MIFARE Plus Purse Create

Function: Level 3 command, creating a block of MIFARE Plus as a purse. Host sends:

|                                                     | Frame                                        | 0x39                               | Block     | Value    | Checksum |  |  |  |  |
|-----------------------------------------------------|----------------------------------------------|------------------------------------|-----------|----------|----------|--|--|--|--|
| Block                                               | : 2 bytes (N                                 | 2 bytes (MSB first), block number. |           |          |          |  |  |  |  |
| Value                                               | e: 4 bytes (LSB first), purse initial value. |                                    |           |          |          |  |  |  |  |
| Succe                                               | ss:                                          |                                    |           |          |          |  |  |  |  |
|                                                     | Frame                                        | 0x39                               | Status    | Checksum |          |  |  |  |  |
| Status                                              | Status: status code returned from the card.  |                                    |           |          |          |  |  |  |  |
| Please reference: MIFARE Plus Returned Status Code. |                                              |                                    |           |          |          |  |  |  |  |
| Failur                                              | e:                                           |                                    |           |          |          |  |  |  |  |
|                                                     | Frame                                        | 0x                                 | C6 Checks | um       |          |  |  |  |  |

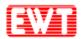

#### 3.6.3.5 MIFARE Plus Purse Read

Function: Level 3 command, reading the balance of the purse. Host sends:

|        | Frame                              | 0x3A | Block | Checksum |  |  |  |
|--------|------------------------------------|------|-------|----------|--|--|--|
| Block: | 2 bytes (MSB first), block number. |      |       |          |  |  |  |

Success:

|     | Frame       | 0x3A       | Status | Value | Checksum |
|-----|-------------|------------|--------|-------|----------|
| us: | status code | e returned |        |       |          |

Status: status code returned from the card. Please reference: <u>MIFARE Plus Returned Status Code</u>.

Value: 4 bytes balance of the purse.

Failure:

| Frame | 0xC5 | Checksum |
|-------|------|----------|
|-------|------|----------|

#### 3.6.3.6 MIFARE Plus Purse Increment

Function: Level 3 command, purse increment of MIFARE Plus.

Host sends:

|        | Frame       | 0x3B          | Block | Value | Checksum |
|--------|-------------|---------------|-------|-------|----------|
| Block: | 2 bytes (MS | B first), blo | •     |       |          |

Value: 4 bytes (LSB first), value to increase.

Success:

|  | Frame | 0x3B | Status | Checksum |
|--|-------|------|--------|----------|
|--|-------|------|--------|----------|

Status: status code returned from the card.

Please reference: MIFARE Plus Returned Status Code.

Failure:

Frame 0xC4 Checksum

#### 3.6.3.7 MIFARE Plus Purse Decrement

Function: Level 3 command, purse decrement of MIFARE Plus. Host sends:

|                                           | Frame | 0x3C | Block | Value | Checksum |  |
|-------------------------------------------|-------|------|-------|-------|----------|--|
| Block: 2 bytes (MSB first), block number. |       |      |       |       |          |  |

Value: 4 bytes (LSB first), value to decrease

Success:

Frame 0x3C Status Checksum

Status: status code returned from the card.

Please reference: MIFARE Plus Returned Status Code.

Failure:

Frame 0xC3 Checksum

#### 3.6.3.8 MIFARE Plus Purse Copy

Function: Level 3 command, copy the MIFARE Plus purse to another block in the same

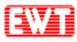

sector.

| Host sends:                                         |                                          |      |        |          |          |  |  |
|-----------------------------------------------------|------------------------------------------|------|--------|----------|----------|--|--|
|                                                     | Frame                                    | 0x3D | Source | Target   | Checksum |  |  |
| Source:                                             | 2 bytes (MSB first), source block number |      |        |          |          |  |  |
| Target:                                             | 2 bytes (MSB first), target block number |      |        |          |          |  |  |
| Success:                                            |                                          |      |        |          |          |  |  |
|                                                     | Frame                                    | 0x3D | Status | Checksum |          |  |  |
| Status:                                             | status code returned from the card.      |      |        |          |          |  |  |
| Please reference: MIFARE Plus Returned Status Code. |                                          |      |        |          |          |  |  |
| Failure:                                            |                                          |      |        |          |          |  |  |
|                                                     | Frame                                    | 0xC2 | Checks | um       |          |  |  |

#### 3.6.3.9 MIFARE Plus First Authenticate

Function: Level 1/3 Command. In Level 3, this command is use to authentication for data block, configuration block and AES key block before reading and writing.

| Host sends:                                         |                                     |      |          |          |          |  |
|-----------------------------------------------------|-------------------------------------|------|----------|----------|----------|--|
|                                                     | Frame                               | 0x3E | Address  | Key      | Checksum |  |
| Address: 2 bytes (MSB first), AES key address.      |                                     |      |          |          |          |  |
| Key:                                                | 16 bytes, AES key                   |      |          |          |          |  |
| Success:                                            |                                     |      |          |          |          |  |
|                                                     | Frame                               | 0x3E | Status   | Checksum |          |  |
| Status:                                             | status code returned from the card. |      |          |          |          |  |
| Please reference: MIFARE Plus Returned Status Code. |                                     |      |          |          |          |  |
| Failure:                                            |                                     |      |          |          |          |  |
|                                                     | Frame                               | 0xC1 | Checksum |          |          |  |
|                                                     |                                     |      |          |          |          |  |

#### 3.6.3.10 MIFARE Plus Following Authenticate

Function: Level 1/3 Command. In Level 3, this command is use to authentication for none data block before reading and writing. It is use to authentication again after first authentication. Host sends:

| Host sends.                                         |                                             |      |          |          |          |  |  |
|-----------------------------------------------------|---------------------------------------------|------|----------|----------|----------|--|--|
|                                                     | Frame                                       | 0x3F | Address  | Key      | Checksum |  |  |
| Address: 2 bytes (MSB first), AES key address.      |                                             |      |          |          |          |  |  |
| Key:                                                | 16 bytes, AES key                           |      |          |          |          |  |  |
| Success:                                            |                                             |      |          |          |          |  |  |
|                                                     | Frame                                       | 0x3F | Status   | Checksum |          |  |  |
| Status:                                             | status: status code returned from the card. |      |          |          |          |  |  |
| Please reference: MIFARE Plus Returned Status Code. |                                             |      |          |          |          |  |  |
| Failure:                                            |                                             |      |          |          |          |  |  |
|                                                     | Frame                                       | 0xC0 | Checksum |          |          |  |  |
|                                                     |                                             |      |          |          |          |  |  |

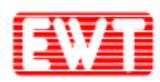

# 3.6.4 MIFARE Plus Returned Status Code

| HEX  | Status                     | Explanation                                                                              |
|------|----------------------------|------------------------------------------------------------------------------------------|
| 0x90 | OPERATION_SUCCESS          | Normal operation ends                                                                    |
| 0x06 | AUTHENTICATION_ERROR       | Authentication conditions are not met; No exist block; The block is visited in a numeric |
| 0x07 | COMMAND_OVERFLOW           | Plaintext R&W in a task Overflow.                                                        |
| 0x08 | INVALID_MAC                | MAC error.                                                                               |
| 0x09 | INVALID_BLOCK_NUMBER       | Illegal block number                                                                     |
| 0x0A | NOT_EXIST_BLOCK_NUMBER     | Block number does not exist.                                                             |
| 0x0B | CONDITIONS_NOT_SATISFIED   | Use conditions are not met.                                                              |
| 0x0C | LENGTH_ERROR               | Length error.                                                                            |
| 0x0F | GENERAL_MANIPULATION_ERROR | Cards Internal error.                                                                    |

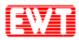

# **3.7DESFire Card Commands**

We are here to provide a separate operation for DESFire card. DESFire card authentication and communication use DES encryption algorithm. The encryption of communication between EWTJ680H-H-I and DESFire cards is set by users. If the user sets the RF communication process is encrypted then the card data security is extremely high.

Use the following command allows the user to quickly start DESFire card R&D works. But for advanced user, also could use APDU to implement the card.

## 3.7.1 DESFire Prepare Commands

#### 3.7.1.1 DESFire Request

DESFire card request, Please reference **ISO14443 TYPE A Request**.

#### 3.7.1.2 DESFire RATS

DESFire card RATS, Please reference: ISO14443-4 TYPE-A card reset (RATS).

#### 3.7.1.3 DESFire Request and RATS

This command support DESFire Request and RATS. Please reference: <u>Card Request</u> according to EMV and PBOC.

#### 3.7.1.4 DESFire Authenticate

Function: Triple mutual authentication between DESFire and PCD. The authentication key number could be master Key or any other key.

The command means the host sent the key to the module. The module will process the authentication and send back results.

Advanced users could control the authentication process by themselves to improve security. We provide additional authentication interface. For details, please reference: 0x8E: <u>DESFire</u> <u>Authenticate first step Get ekNo (RndB)</u> and 0x8F: <u>DESFire Authenticate second step get ekNo (RndA')</u>. For all encryption and decryption methods related to DESFire refer to datasheet please. We also provide a tool to calculate the encryption and decryption. The source code of the tool is helpfull for users, if need assistance, please contact us.

|        | Frame                            | 0x90         | KeyNo | Key | Checksum |
|--------|----------------------------------|--------------|-------|-----|----------|
| KeyNo: | Frame0x901 byte, the number of t | number of th | e key |     |          |

Key: 16 bytes.

Success:

|  |  | Frame | 0x90 | Status | SenssionKey | Checksum |
|--|--|-------|------|--------|-------------|----------|
|--|--|-------|------|--------|-------------|----------|

Status: status code returned from the card, the communication between the card and module is successful, but may not meet the conditions for the implementation.

Please reference: DESFire Returned State Code.

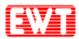

SenssionKey: 16 bytes. The senssion key will be sent back only after a successful authentication. The senssion key will be used in the following card operations. It is the key to decrypt the encrypted data in encrypted communication process.

Failure:

| Frame 0x6F Checksum |  |
|---------------------|--|
|---------------------|--|

#### 3.7.1.5 DESFire Authenticate first step Get ekNo (RndB)

Function: Authentication is initiated by the module. Get the ekNo (RndB) from the card. Host sends:

|  | Frame | 0x8E | KeyNo | Checksum |
|--|-------|------|-------|----------|
|--|-------|------|-------|----------|

KeyNo: 1 byte.

Success:

|  | Frame | 0x8E | Status | ekNo (RndB) | Checksum |
|--|-------|------|--------|-------------|----------|
|--|-------|------|--------|-------------|----------|

Status: status code returned from the card.

Please reference: DESFire Returned State Code.

If the status code is 0xAF, it's correct. The host will offer further data, the following command must be: DESFire Authenticate second step get ekNo (RndA') then may go on authentication.

ekNo (RndB): 8 bytes, the result of random number encrypted by specified key. Use correct key to decrypt could get the RndB.

Failure:

| Frame | 0x71 | Checksum |
|-------|------|----------|
|-------|------|----------|

#### 3.7.1.6 DESFire Authenticate second step get ekNo (RndA')

Function: Random number RndA generated by the host. Host encrypte the assembled "RndA and RndB", and then send to card and get ekNo (RndA') from card, decrypte it to get RndA', reassemble to obtain RndA, if it is equal to RndA of generated by host, the authentication is passed.

Host sends:

|         | Frame | 0x8F | dkNo (RndA+RndB') | Checksum |
|---------|-------|------|-------------------|----------|
| 11 N (D |       | 1.4  |                   |          |

dkNo(RndA+RndB'): 16bytes.

Success:

| Frame | 0x8F | Status | ekNo (RndA') | Checksum |
|-------|------|--------|--------------|----------|
|       |      |        |              |          |

Status: status code returned from the card.

Please reference: DESFire Returned State Code.

ekNo (RndA'): encrypted host random number. After decrypted with the correct key and reassemble, if equal to RndA, then the authentication is passed.

Senssion Key: 16 bytes, Combination of RndA and RndB:

Senssion Key = RndA[0..3] + RndB[0..3] + RndA[4..7] + RndB[4..7]

The sensition key will be used in the following card operations. It is the key to decrypt the encrypted data in encrypted communication process.

Failure:

Frame 0x70 Checksum

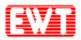

#### 3.7.1.7 DESFire Select Application

Function: Select the specified card application. The following operation will effect to this application.

| ım                                             |  |  |  |  |  |
|------------------------------------------------|--|--|--|--|--|
|                                                |  |  |  |  |  |
|                                                |  |  |  |  |  |
| um                                             |  |  |  |  |  |
| status code returned from the card.            |  |  |  |  |  |
| Please reference: DESFire Returned State Code. |  |  |  |  |  |
|                                                |  |  |  |  |  |
|                                                |  |  |  |  |  |
|                                                |  |  |  |  |  |

# 3.7.2 DESFire Initialization Commands

#### 3.7.2.1 DESFire Format Card

Function: Format card, all the card application and application files will be deleted. Host sends:

|          | Frame                               | 0x99 | Checksum |          |  |  |
|----------|-------------------------------------|------|----------|----------|--|--|
| Success: |                                     |      |          |          |  |  |
|          | Frame                               | 0x99 | Status   | Checksum |  |  |
| Status:  | status code returned from the card. |      |          |          |  |  |

Please reference: DESFire Returned State Code.

Failure:

Frame 0x67 Checksum

#### 3.7.2.2 DESFire Create Application

Function: Create new application.

| Host send                                      | Host sends:                  |                |           |          |           |          |  |  |
|------------------------------------------------|------------------------------|----------------|-----------|----------|-----------|----------|--|--|
|                                                | Frame                        | 0x95           | AID       | KeySett  | NumOfKeys | Checksum |  |  |
| AID:                                           | 3 bytes                      | (LSB in first) | ).        |          |           |          |  |  |
| KeySett:                                       | KeySett: 1 byte, Key Setting |                |           |          |           |          |  |  |
| NumOfK                                         | eys: 1 byte.                 |                |           |          |           |          |  |  |
| Success:                                       |                              |                |           |          |           |          |  |  |
|                                                | Frame                        | 0x95           | Status    | Checksum |           |          |  |  |
| Status:                                        | status code r                | eturned from   | the card. |          |           |          |  |  |
| Please reference: DESFire Returned State Code. |                              |                |           |          |           |          |  |  |
| Failure:                                       | Failure:                     |                |           |          |           |          |  |  |
|                                                | Frame                        | 0x6A           | Checksu   | ım       |           |          |  |  |

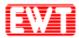

#### 3.7.2.3 DESFire Change Key Settings

Function: Modify the master key/application master key configuration setting. DES/3DES encryption and CRC checksum will be used in the process of instruction execution.

Host sends:

|           | Frame        | 0x91          | KeySettings | Checksum |
|-----------|--------------|---------------|-------------|----------|
| KeySettir | ngs: 8 bytes | encrypted key | v settings. |          |

Success:

Frame0x91StatusChecksumStatus:status code returned from the card.

Please reference: DESFire Returned State Code.

Failure:

| Frame | 0x6E | Checksum |
|-------|------|----------|
|-------|------|----------|

#### 3.7.2.4 DESFire Get Key Settings

Function: Get the master key/appalication master key configureation settings.

Host sends:

|  | Frame | 0x92 | Checksum |
|--|-------|------|----------|
|--|-------|------|----------|

Success:

| Frame 0x9 | .92 Status | KeySetting | Max.KeyNo | Checksum |
|-----------|------------|------------|-----------|----------|
|-----------|------------|------------|-----------|----------|

Status: status code returned from the card.

Please reference: <u>DESFire Returned State Code</u>.

KeySetting: 1 byte

Max.KeyNo: 1byte, Max. Key numbers of current application

Failure:

Frame 0x6D Checksum

#### 3.7.2.5 DESFire Change Key

Function: Modify the key stored in the card. DES/3DES encryption and CRC checksum will be use in the process of instruction execution.

Host sends:

|    | Frame  | 0x93 | KeyID | ekKey | Checksum |
|----|--------|------|-------|-------|----------|
| νD | 1 byte |      |       |       |          |

KeyID: 1 byte.

ekKey: 24bytes (Refer to the datasheet for encryption calculations, or use the tools we provide and references to source code).

Success:

| Frame | 0x93 | Status | Checksum |
|-------|------|--------|----------|
|-------|------|--------|----------|

Status: status code returned from the card.

Please reference: DESFire Returned State Code.

Failure:

Frame 0x6C Checksum

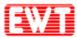

#### 3.7.2.6 DESFire Get Key Version

| Function: Get the key version information. |               |              |        |        |             |      |      |          |
|--------------------------------------------|---------------|--------------|--------|--------|-------------|------|------|----------|
| Host sends:                                |               |              |        |        |             |      |      |          |
|                                            | Frame         | 0x94         | Key    | /ID    | Chec        | ksum |      |          |
| KeyID:                                     | 1 byte.       |              |        |        |             |      |      |          |
| Success:                                   |               | -            |        |        |             |      |      |          |
|                                            | Frame         | 0x94         |        | Status |             | Ver  | sion | Checksum |
| Status:                                    | status code r | eturned from | n the  | card.  |             |      |      |          |
| Please rea                                 | ference: DES  | Fire Returne | ed Sta | te Coo | <u>le</u> . |      |      |          |
| Version:                                   | 1 byte.       |              |        |        |             |      |      |          |
| Failure:                                   |               |              |        |        |             |      |      |          |
|                                            | Frame         | 0x6B         | C      | hecksı | ım          |      |      |          |
|                                            |               |              |        |        | _           |      |      |          |

#### 3.7.2.7 DESFire Delete Application

Function: Delete the specified application.

Host sends:

|      | Frame        | 0x96       | AID | Checksum |
|------|--------------|------------|-----|----------|
| AID: | 3 bytes (LSB | in first). |     |          |

Success:

|  | Frame | 0x96 | Status | Checksum |
|--|-------|------|--------|----------|
|--|-------|------|--------|----------|

Status: status code returned from the card.

Please reference: DESFire Returned State Code.

Failure:

Frame 0x69 Checksum

#### 3.7.2.8 DESFire Get Version

Function: Get card manufacturer and production information.

Host sends:

Frame 0x9A Checksum

Success:

|         | Frame          | 0x9A         | Status | Data | Checksum |
|---------|----------------|--------------|--------|------|----------|
| Status: | status code re | eturned from |        |      |          |

Please reference: DESFire Returned State Code.

Data: 28 bytes card manufacturer and production information.

Failure:

| Frame | 0x65 | Checksum |
|-------|------|----------|
|-------|------|----------|

#### 3.7.2.9 DESFire Get Application IDs

Function: Get all application identifier of the card. Host sends:

Frame 0x97 Checksum

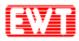

Success:

| Frame 0 | x97 Status | AID | Checksum |
|---------|------------|-----|----------|
|---------|------------|-----|----------|

Status: status code returned from the card.

Please reference: DESFire Returned State Code.

AID: Application identifier length is 3 bytes, the length is 3\* identification number. Failure:

#### 3.7.2.10 DESFire Get File IDs

Function: Get all file identifier of current application.

Host sends:

|          | Frame | 0x9B | Checksum |
|----------|-------|------|----------|
| Success: |       |      |          |

|  | Frame | 0x9B | Status | FID | Checksum |
|--|-------|------|--------|-----|----------|
|--|-------|------|--------|-----|----------|

Status: status code returned from the card.

Please reference: <u>DESFire Returned State Code</u>.

FID: File Identifier length is 1 byte, the total length is file number \* 1 bytes. Failure:

Frame 0x64 Checksum

#### 3.7.2.11 DESFire Get File Settings

Function: Get specified file setting in current application.

Host sends:

| Frame 0x9C FID Checksun |
|-------------------------|
|-------------------------|

FID: 1byte.

| Success: | _              |              |           |      |          |
|----------|----------------|--------------|-----------|------|----------|
|          | Frame          | 0x9C         | Status    | Data | Checksum |
| Status:  | status code re | eturned from | the card. |      |          |

Please reference: DESFire Returned State Code.

Data: according to different types of files with different length, details as follows:

- Data file: 1 byte file type + 1 byte comm. setting + 2 bytes access right + 3 bytes file size.
- Value file: 1 byte file type + 1 byte comm. setting + 2 bytes access right + 4 bytes lower limit + 4 bytes upper limit + 4 bytes limited credit value + 1 byte limited credit enable.
- Record file: 1 byte file type + 1 byte comm. setting + 2 bytes access right + 3 bytes record size + 3 bytes Max record + 3 bytes current number of records.
   Note: The above multi-byte data are all LSB first.

Failure:

| 0x63 | Checksum |
|------|----------|
|      | 0x63     |

#### 3.7.2.12 DESFire Change File Settings

Function: Modify specified file setting in current application.

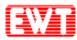

Host sends:

| Pl | aintext:   |      |         |                |    |           |    |         |
|----|------------|------|---------|----------------|----|-----------|----|---------|
|    | Frame      | 0x9D | File ID | Comm.Sett      | Ac | cessRight | Cl | necksum |
| C  | ryptograpł | n:   |         |                |    |           |    |         |
|    | Frame      | 0x9D | File ID | EncryptedSetti | ng | Checksu   | m  |         |
| Fi | le ID: 1 b | yte. |         |                |    |           |    |         |

Comm.Sett:1byte, 0: Plaintext; 1: MAC code checksum; 3: DES/3DES encryption.AccessRight:2 bytes (LSB in first).

EncryptedSetting: 8 bytes, 1 byte communication setting + 2 bytes file permission + 2 bytes CRC + 3 bytes 0x00 got via encryption.

Success:

| Frai | me | 0 | x9D |    | Status | Checksum |
|------|----|---|-----|----|--------|----------|
|      | 1  |   | 1.0 | .1 | 1      |          |

Status: status code returned from the card.

Please reference: DESFire Returned State Code.

Failure:

Frame 0x62 Checksum

#### 3.7.2.13 DESFire Create STD Data File

Function: Create Standard Data File in current application.

Host sends:

|      | Frame | 0x9E | FID | Comm.Sett | AccessRight | Size | Checksum |
|------|-------|------|-----|-----------|-------------|------|----------|
| FID: | 1 by  | te.  |     |           |             |      |          |

Comm.Sett: 1 byte, 0: Plaintext; 1: MAC code checksum; 3: DES/3DES encryption.

AccessRight: 2 bytes (LSB in first).

Size: 3 bytes (LSB in first).

Success:

| Frame | 0x9E | Status | Checksum |
|-------|------|--------|----------|
|-------|------|--------|----------|

Status: status code returned from the card.

Please reference: DESFire Returned State Code.

Failure:

Frame 0x61 Checksum

#### 3.7.2.14 DESFire Create Backup Data File

Function: Create Data File in current application, support backup mechanism (mirror). Then the file actual size is greater than or equal to DOUBLE size of specify file size and it is multiple of 32 bytes.

Host sends:

|                                                                     | Frame     | 0x9F                    | FID       | Comm.Sett | AccessRight | Size   | Checksum |  |  |
|---------------------------------------------------------------------|-----------|-------------------------|-----------|-----------|-------------|--------|----------|--|--|
| File ID:                                                            | 1 t       | 1 byte.                 |           |           |             |        |          |  |  |
| Comm.Sett: 1byte, 0: Plaintext; 1:MAC code checksum; 3: DES/3DES en |           |                         |           |           | ES encry    | ption. |          |  |  |
| AccessR                                                             | ight: 2 t | ytes (LSB i             | n first). |           |             |        |          |  |  |
| Size:                                                               | 3 t       | 3 bytes (LSB in first). |           |           |             |        |          |  |  |
| Success:                                                            |           |                         |           |           |             |        |          |  |  |

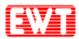

#### East Wind Technologies, Inc.

| Frame 0x9F Status Checksum | Frame | 0x9F | Status | Checksum |  |
|----------------------------|-------|------|--------|----------|--|
|----------------------------|-------|------|--------|----------|--|

Status: status code returned from the card.

Please reference: DESFire Returned State Code.

Failure:

|--|

#### 3.7.2.15 DESFire Create Value File

Function: Create Value File in current application, support backup mechanism.

Host sends:

| 1.    | iost senu                                      | .5.      |               |                 |                |                |             |                             |              |
|-------|------------------------------------------------|----------|---------------|-----------------|----------------|----------------|-------------|-----------------------------|--------------|
| Frame | 0xA0                                           | FID      | Comm.<br>Sett | Access<br>Right | Lower<br>limit | Upper<br>limit | Value       | Limited<br>Credit<br>enable | Checks<br>um |
| F     | FID: 1 byte.                                   |          |               |                 |                |                |             |                             |              |
| C     | Comm.Se                                        | tt: 1b   | yte, 0: Pla   | intext; 1:      | MAC code       | checksui       | m; 3: DES/3 | DES encryp                  | tion.        |
| A     | AccessRig                                      | ght: 2 ł | oytes (LSE    | B in first).    |                |                |             |                             |              |
| L     | ower lin                                       | nit: 4 ł | oytes (Sign   | ned int, LS     | SB in first).  |                |             |                             |              |
| U     | Jpper lim                                      | nit: 4 ł | oytes (Sigr   | ned int, LS     | SB in first).  |                |             |                             |              |
| V     | Value:                                         | 4 1      | oytes (Sign   | ned int, LS     | SB in first).  |                |             |                             |              |
| L     | imited C                                       | redit en | able: 1 b     | oyte, 0: di     | sable; 1: en   | able.          |             |                             |              |
| S     | uccess:                                        |          |               |                 |                |                |             |                             |              |
|       |                                                | Fran     | ne (          | DxA0            | Status         | Che            | ecksum      |                             |              |
| S     | Status: status code returned from the card.    |          |               |                 |                |                |             |                             |              |
| Р     | Please reference: DESFire Returned State Code. |          |               |                 |                |                |             |                             |              |
| F     | ailure:                                        |          |               |                 |                |                |             |                             |              |
|       | [                                              | Fran     | ne (          | 0x5F            | Checksun       | ı              |             |                             |              |
|       |                                                |          |               |                 |                |                |             |                             |              |

#### 3.7.2.16 DESFire Create Linear Record File

Function: Create Linear Record File in current application, support backup mechanism. Host sends:

| Frame                                                                         | 0xA1 | FID | Comm. | Access | Record | Max     | Checksum |  |
|-------------------------------------------------------------------------------|------|-----|-------|--------|--------|---------|----------|--|
| Frame                                                                         | UXAI | ГID | Sett  | Right  | Size   | Records | Checksum |  |
| FID: 1 byte.                                                                  |      |     |       |        |        |         |          |  |
| Comm.Sett: 1byte, 0: Plaintext; 1: MAC code checksum; 3: DES/3DES encryption. |      |     |       |        |        |         |          |  |
| AccessRight: 2 bytes (LSB in first).                                          |      |     |       |        |        |         |          |  |
| Record Size: 3 bytes (LSB in first), bytes of single record.                  |      |     |       |        |        |         |          |  |
| Max Records: 3 bytes (LSB in first), total record numbers of the file.        |      |     |       |        |        |         |          |  |
| Success:                                                                      |      |     |       |        |        |         |          |  |

| Frame 0xA1 | Status | Checksum |
|------------|--------|----------|
|------------|--------|----------|

Status: status code returned from the card.

Please reference: DESFire Returned State Code.

Failure:

Frame 0x5E Checksum

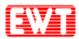

#### 3.7.2.17 DESFire Create Cyclic Record File

Function: Create Cyclic Record File in the current application.

Host sends:

| Frame 0xA2 FID | Comm.<br>Sett | Access<br>Right | Record<br>Size | Max<br>Records | Checksum |
|----------------|---------------|-----------------|----------------|----------------|----------|
|----------------|---------------|-----------------|----------------|----------------|----------|

FID: 1 byte.

Comm.Sett: 1byte, 0: Plaintext; 1: MAC code checksum; 3: DES/3DES encryption.

AccessRight: 2 bytes (LSB in first).

Record Size: 3 bytes (LSB in first), bytes of single record.

Max Records: 3 bytes (LSB in first), total record numbers of the file. Success:

|    | Frame 0xA2                          |  | Status | Checksum |  |  |  |
|----|-------------------------------------|--|--------|----------|--|--|--|
| 3: | status code returned from the card. |  |        |          |  |  |  |

Status: status code returned from the card.

Please reference: DESFire Returned State Code.

Failure:

Frame 0x5D Checksum

#### 3.7.2.18 DESFire Delete File

Function: Delete specified file in current application.

Host sends:

| Frame 0xA3 |  | FID | Checksum |  |
|------------|--|-----|----------|--|
| 1 byte.    |  |     |          |  |

FID: 1 Success:

| Frame | 0xA3 | Status | Checksum |
|-------|------|--------|----------|
|       |      |        |          |

Status: status code returned from the card.

Please reference: DESFire Returned State Code.

Failure:

Frame 0x5C Checksum

## 3.7.3 DESFire Application Layer Commands

#### 3.7.3.1 DESFire Read Data

Function: Read specified Data File (Standard Data File or Backup Fata File) in current application.

Length

Checksum

Checksum

 Host sends:
 Frame
 0xA4
 FID
 Offset
 L

 FID:
 1 byte.

 Offset:
 3 bytes (LSB in first), offset in the file.

 Length:
 3 bytes (LSB in first), bytes need to be read.

 Success:
 Frame
 0xA4
 Status
 Data

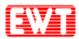

Status: status code returned from the card.

Please reference: DESFire Returned State Code.

Data: data returned from the card.

Failure:

| Frame | 0x5B | Checksum |
|-------|------|----------|
|-------|------|----------|

#### 3.7.3.2 DESFire Write Data

Function: Write specified Data File (Standard Data File or Backup Fata File) in current application. For Backup Data File, Commit is needed to take effect after write, refer to: <u>DESFire</u> <u>Commit Transaction</u> please.

Host sends:

|     | Frame        | 0xA5 | FID | Offset | Length | Data | Checksum |
|-----|--------------|------|-----|--------|--------|------|----------|
| FID | FID: 1 byte. |      |     |        |        |      |          |

Offset: 3 bytes (LSB in first), offset in the file.

Length: 3 bytes (LSB in first), bytes need to be read.

Data: The data to be written.

Success:

| Frame | 0xA5 | Status | Checksum |
|-------|------|--------|----------|
|       |      |        |          |

Status: status code returned from the card.

Please reference: DESFire Returned State Code.

Failure:

| Frame | 0x5A | Checksum |
|-------|------|----------|
|-------|------|----------|

#### 3.7.3.3 DESFire Get Value

Function: Read current value of specified Value File in current application.

| Host | sends |
|------|-------|
|      |       |

|      | Frame   | 0xA6 | FID | Checksum |
|------|---------|------|-----|----------|
| FID: | 1 byte. |      |     |          |

Success:

| Frame | 0xA6 | Status | Data | Checksum |
|-------|------|--------|------|----------|
| -     |      |        |      |          |

Status: status code returned from the card.

Please reference: DESFire Returned State Code.

Data: There are two lengths, depending on whether encryption.

Plaintext: 4 bytes value (LSB in first).

Encryption: 8 bytes encrypted data, After decryption: 4 bytes value (LSB first) + 2 bytes CRC + 2 bytes 0x00.

Failure:

Frame 0x59 Checksum

#### 3.7.3.4 DESFire Credit

Function: Increase value in specified Value File in current application. Commitment is needed to take effect after this operation, refer to: <u>DESFire Commit Transaction</u> please.

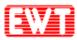

| Host sen  | Host sends:                                    |                                                                          |               |               |          |  |
|-----------|------------------------------------------------|--------------------------------------------------------------------------|---------------|---------------|----------|--|
|           | Frame                                          | 0xA7                                                                     | FID           | Data          | Checksum |  |
| FID:      | 1 byte.                                        |                                                                          |               |               |          |  |
| Data:     | There are two                                  | o lengths, dep                                                           | ending on whe | ther encrypti | on.      |  |
|           | Plaintext: 4 bytes value (LSB in first).       |                                                                          |               |               |          |  |
|           | Encryption:                                    | ion: 8 bytes encrypted data, After decryption: 4 bytes value (LSB first) |               |               |          |  |
|           | + 2 bytes CRC $+ 2$ bytes 0x00.                |                                                                          |               |               |          |  |
| Success:  | Success:                                       |                                                                          |               |               |          |  |
|           | Frame                                          | 0xA7                                                                     | Status        | Checks        | um       |  |
| Status:   | status code returned from the card.            |                                                                          |               |               |          |  |
| Please re | Please reference: DESFire Returned State Code. |                                                                          |               |               |          |  |
| Failura   | Reilune.                                       |                                                                          |               |               |          |  |

Failure:

| Frame | 0x58 | Checksum |
|-------|------|----------|
|-------|------|----------|

#### 3.7.3.5 DESFire Debit

Function: Decrease value in specified Vale File in current application. Commitment is needed to take effect after this operation, refer to: <u>DESFire Commit Transaction</u> please.

| Frame | 0xA8 | FID | Data | Checksum |
|-------|------|-----|------|----------|
|       |      |     |      |          |

FID: 1 byte.

Data: There are two lengths, depending on whether encryption.

Plaintext: 4 bytes value (LSB in first).

Encryption: 8 bytes encrypted data, After decryption: 4 bytes value (LSB first) + 2 bytes CRC + 2 bytes 0x00.

#### Success:

| Frame                                    | 0xA8 | Status | Checksum |  |  |
|------------------------------------------|------|--------|----------|--|--|
| <br>status and a nature of from the cond |      |        |          |  |  |

Status: status code returned from the card.

Please reference: DESFire Returned State Code.

Failure:

Frame 0x57 Checksum

#### 3.7.3.6 DESFire Limited Credit

Function: Increase a limited value in specified Value File in current application without having full Read&Write permissions to the file. Commitment is needed to take effect after this operation, refer to: <u>DESFire Commit Transaction</u> please.

Host sends:

|      | Frame   | 0xA9 | FID | Data | Checksum |
|------|---------|------|-----|------|----------|
| FID: | 1 byte. |      |     |      |          |

Data: There are two lengths, depending on whether encryption.

Plaintext: 4 bytes value (LSB in first).

Encryption: 8 bytes encrypted data, After decryption: 4 bytes value (LSB first) + 2 bytes CRC + 2 bytes 0x00.

Success:

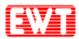

#### East Wind Technologies, Inc.

| Frame 0xA9 | Status | Checksum |  |
|------------|--------|----------|--|
|------------|--------|----------|--|

Status: status code returned from the card.

Please reference: DESFire Returned State Code.

Failure:

| Frame | 0x56 | Checksum |
|-------|------|----------|
|-------|------|----------|

#### 3.7.3.7 DESFire Write Record

Function: Write data to specified Data File in current application. The data file could be Linear Record or Cyclic Record file. This command appends one record at the end of the record file. The status will show an error when the linear record file is full. In case of cyclic record file is already full, it erases and overwrites the oldest record. Commitment is needed to take effect after this operation, refer to: <u>DESFire Commit Transaction</u> please.

Host sends:

|     | Frame     | 0xAA | FID | Offset | Length | Data | Checksum |
|-----|-----------|------|-----|--------|--------|------|----------|
| FID | : 1 byte. |      |     |        |        |      |          |

Offset: 3 bytes (LSB in first), offset in the record.

Length: 3 bytes (LSB in first), greater than 0 and less than or equal Record Size subtract the offset in the record.

Data: The data to be written.

Success:

Frame0xAAStatusChecksumstatus code returned from the card.

Please reference: DESFire Returned State Code.

Failure:

Status:

Frame 0x55 Checksum

#### 3.7.3.8 DESFire Read Record

Function: Read one or multi records from specified Record File in current application. Host sends:

| Frame  | 0xAB | FID | Offset | Length | Checksum |
|--------|------|-----|--------|--------|----------|
| 1 byte |      |     |        |        |          |

FID: 1 byte.

Offset: 3 bytes (LSB in first), offset of the record.

Length: 3 bytes (LSB in first), number of records to be read.

Success:

|  |  | Frame | 0xAB | Status | Data | Checksum |
|--|--|-------|------|--------|------|----------|
|--|--|-------|------|--------|------|----------|

Status: status code returned from the card.

Please reference: DESFire Returned State Code.

Data: data returned from the card.

Failure:

| Frame 0x | 54 Checksum |
|----------|-------------|
|----------|-------------|

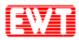

#### 3.7.3.9 DESFire Clear Record File

Function: Clear specified Record File of current application. Commitment is needed to take effect after this operation, refer to: <u>DESFire Commit Transaction</u> please.

| Host send  | Host sends:                                    |               |          |          |  |  |
|------------|------------------------------------------------|---------------|----------|----------|--|--|
|            | Frame                                          | 0xAC          | FID      | Checksum |  |  |
| FID:       | 1 byte.                                        |               |          |          |  |  |
| Success:   |                                                |               |          |          |  |  |
|            | Frame                                          | 0xAC          | Status   | Checksum |  |  |
| Status:    | status code re                                 | turned from t | he card. |          |  |  |
| Please ret | Please reference: DESFire Returned State Code. |               |          |          |  |  |
| Failure:   |                                                |               |          |          |  |  |
|            | Frame                                          | 0x53          | Checksum |          |  |  |
|            |                                                |               |          |          |  |  |

#### 3.7.3.10 DESFire Commit Transaction

Function: Submit all WRITE operation of Backup Data file, Value file and Record file in current application. The modifications will be take effect after this operation.

| Host sends:                                    |       |      |          |          |  |  |
|------------------------------------------------|-------|------|----------|----------|--|--|
|                                                | Frame | 0xAD | Checksum |          |  |  |
| Success:                                       |       |      |          |          |  |  |
|                                                | Frame | 0xAD | Status   | Checksum |  |  |
| Status: status code returned from the card.    |       |      |          |          |  |  |
| Please reference: DESFire Returned State Code. |       |      |          |          |  |  |

Failure:

| Frame    | 0x52 | Checksum  |
|----------|------|-----------|
| 1 funite | 0452 | Checkbull |

#### 3.7.3.11 DESFire Abort Transaction

Function: Abort all WRITE operation of Backup Data file, Value file and Record file in current application.

Host sends: Frame 0xAE Checksum Success: Frame 0xAE Status Checksum Status: status code returned from the card. Please reference: DESFire Returned State Code. Failure:

| Frame | 0x51 | Checksum |
|-------|------|----------|
|-------|------|----------|

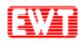

# 3.7.4 DESFire Returned State Code

| HEX code | Status               | Explanation                                                  |  |
|----------|----------------------|--------------------------------------------------------------|--|
| 0x00     | OPERATION_OK         | Successful operation                                         |  |
| 0x0C     | NO_CHANGES           | No changes done to backup files, CommitTransaction /         |  |
|          |                      | AbortTransaction not necessary                               |  |
| 0x0E     | OUT_OF_EEPROM_ERROR  | Insufficient NV-Memory to complete command                   |  |
| 0x1C     | ILLEGAL_COMMAND_CODE | Command code not supported                                   |  |
| 0x1E     | INTEGRITY_ERROR      | CRC or MAC does not matchdata                                |  |
|          |                      | Padding bytes not valid                                      |  |
| 0x40     | NO_SUCH_KEY          | Invalid key number specified                                 |  |
| 0x7E     | LENGTH_ERROR         | Length of command string invalid                             |  |
| 0x9D     | PERMISSION_DENIED    | Current configuration / status does not allow the requested  |  |
|          |                      | command                                                      |  |
| 0x9E     | PARAMETER_ERROR      | Value of the parameter(s) invalid                            |  |
| 0xA0     | APLICATION_NOT_FOUND | Requested AID not present on PICC                            |  |
| 0xA1     | APPL_INTEGRITY_ERROR | Unrecoverable error within application, application will b   |  |
|          |                      | disdabled *                                                  |  |
| 0xAE     | AUTHENTICATION_ERROR | Current authentication status does not allow the requested   |  |
|          |                      | command                                                      |  |
| 0xAF     | ADDITIONAL_FRAME     | Additional data frame is expected to be sent                 |  |
| 0xBE     | BOUNDARY_ERROR       | Attempt to read/write data from/to beyond the                |  |
|          |                      | files'/record's limits                                       |  |
|          |                      | Attempt to exceed the limits of value file                   |  |
| 0xC1     | PICC_INTEGRITY_ERROR | Unrecoverable error within PICC, PICC will be disabled *     |  |
| 0xCA     | COMMAND_ABOUTED      | Previous Command was not fully completed                     |  |
|          |                      | Not all Frames were requested or provided by the PCD         |  |
| 0xCD     | PICC_DISABLED_ERROR  | PICC was disabled by an unrecoverable error *                |  |
| 0xCE     | COUNT_ERROR          | Number of Applications limited to 28, no additional          |  |
|          |                      | CreatApplication possible                                    |  |
| 0xDE     | DUPLICATE_ERROR      | Creation of file/application failed because file/application |  |
|          |                      | with same number already exists                              |  |
| 0xEE     | EEPROM_ERROR         | Could not complete NV-write operation due to loss of         |  |
|          |                      | power, internal backup/rollback mechanism active *           |  |
| 0xF0     | FILE_NOT_FOUND       | Specified file number does not exist                         |  |
| 0xF1     | FILE_INTEGRITY_ERROR | Unrecoverable error within file, file will be disabled *     |  |

Coding of Status and Error Codes of DESFire card

\* These errors are not expected to appear during normal operation.

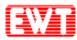

# **3.8SR176 Card Commands**

## 3.8.1 SR Serial Cards 1 Slot Initiate Card

Function: SR serial cards (SR176/SRI512/SRI1K/SRI2K/SRI4K/SRIX4K, the same below) single channel initiate card. Before read/write card, it needs to use the command of "SR serial cards select" to select the card. More detailed card operations please refer to the card manual please.

| Host send | ls:                                 |      |          |          |  |
|-----------|-------------------------------------|------|----------|----------|--|
|           | Frame                               | 0x63 | Checksum |          |  |
| Success:  |                                     |      |          |          |  |
|           | Frame                               | 0x63 | Card ID  | Checksum |  |
| Card ID:  | Card ID: 1 byte. It is a random ID. |      |          |          |  |
| Failure:  |                                     |      |          |          |  |
|           | Frame                               | 0x9C | Checksum |          |  |

## 3.8.2 SR Serial Cards Select

Function: Select a SR card as the CURRENT CARD.

Host sends:

| Frame          | 0x65                                      | Card ID                                                                         | Checksum                                                                                       |
|----------------|-------------------------------------------|---------------------------------------------------------------------------------|------------------------------------------------------------------------------------------------|
| 1 byte, the ca | ard ID to select                          | ete.                                                                            |                                                                                                |
|                |                                           |                                                                                 |                                                                                                |
| Frame          | 0x65                                      | Card ID                                                                         | Checksum                                                                                       |
| 1 byte, the se | elected card II                           | ).                                                                              |                                                                                                |
|                |                                           |                                                                                 |                                                                                                |
| Frame          | 0x9A                                      | Checksum                                                                        |                                                                                                |
|                | 1 byte, the ca<br>Frame<br>1 byte, the se | 1 byte, the card ID to select     Frame   0x65     1 byte, the selected card II | 1 byte, the card ID to selecte.     Frame   0x65     Card ID     1 byte, the selected card ID. |

## 3.8.3 SR Serial Cards Completion

Function: Set the CURRENT CARD into the completion status. If want to operate the card again, need to move the card out of the antenna RF effective field and initiate the card again.

| Host sends: |       |      |          |  |  |
|-------------|-------|------|----------|--|--|
|             | Frame | 0x67 | Checksum |  |  |
| Success:    |       |      |          |  |  |
|             | Frame | 0x67 | Checksum |  |  |
| Failure:    |       |      |          |  |  |
|             | Frame | 0x98 | Checksum |  |  |

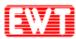

# 3.8.4 SR176 Card Read

| Function  | Function: Read data block of SR176 card.    |               |                |             |      |          |  |
|-----------|---------------------------------------------|---------------|----------------|-------------|------|----------|--|
| Host send | ds:                                         |               |                |             |      |          |  |
|           | Frame                                       | 0x68          | StartBlock     | BlockNumb   | pers | Checksum |  |
| StartBloc | StartBlock: 1 byte.                         |               |                |             |      |          |  |
| BlockNu   | mbers: 1 b                                  | yte; the quan | tity of blocks | to be read. |      |          |  |
| Success:  |                                             |               |                |             |      |          |  |
|           | Frame                                       | 0x68          | Data           | Checksum    |      |          |  |
| Data:     | 2 bytes * BlockNumbers, data from the card. |               |                |             |      |          |  |
| Failure:  |                                             |               |                |             |      |          |  |
|           | Frame                                       | 0x97          | Checksum       |             |      |          |  |

# 3.8.5 SR176 Card Write

Function: Write into the data block of SR176 card. After wrote, module will read the data to compare. If not equal, then return failure.

| Host send | ls:                                                         |             |               |                      |       |          |
|-----------|-------------------------------------------------------------|-------------|---------------|----------------------|-------|----------|
|           | Frame                                                       | 0x69        | StartBlock    | BlockNumbers         | Data  | Checksum |
| StartBloc | StartBlock: 1 byte.                                         |             |               |                      |       |          |
| BlockNu   | BlockNumbers: 1 byte; the quantity of blocks to be written. |             |               |                      |       |          |
| Data:     | -                                                           | 2 bytes * 1 | BlockNumbers, | data to write to the | card. |          |
| Success:  |                                                             |             |               |                      |       |          |
|           | Frame                                                       | 0x6         | 59 Checks     | um                   |       |          |
| Failure:  |                                                             |             |               |                      |       |          |
|           | Frame                                                       | 0x9         | 96 Checks     | um                   |       |          |
|           |                                                             |             |               |                      |       |          |

# 3.8.6 SR176 Block Lock

Function: Write Lock Register of SR176 card. The module will check the lock result after wrote.

| Host send                                                | ls:   |      |          |          |
|----------------------------------------------------------|-------|------|----------|----------|
|                                                          | Frame | 0x6A | LOCK_REG | Checksum |
| LOCK_REG: 1byte, the lock register values to be written. |       |      |          |          |
| Success:                                                 |       |      |          |          |
|                                                          | Frame | 0x6A | Checksum |          |
| Failure:                                                 |       |      |          |          |
|                                                          | Frame | 0x95 | Checksum |          |
|                                                          |       |      |          |          |

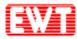

# 3.9SRI512/1K/2K/4K Card Commands

## 3.9.1 SRI Serial Cards 1 Slot Initiate Card

Please reference: SR serial cards 1 slot initiate card.

## 3.9.2 SRI Serial Cards 16 Slots Initiate Card

Function: SR serial cards (SRI512/SRI1K/SRI2K/SRI4K/SRIX4K, the same below) 16 channels initiate card.

| Host send | ls:   |      |          |         |          |
|-----------|-------|------|----------|---------|----------|
|           | Frame | 0x64 | Checksum |         |          |
| Success:  |       |      |          |         |          |
|           | Frame | 0x64 | Status   | Card ID | Checksum |

Status: 16 bytes, the initiate result of 16 channels (0~15), 0x00: current channel success; 0xE8: current channel collision; 0xFF: current channel no card.

Card ID: 16 bytes; card ID of 16 channels; it is valid while the initial result of current channel is successful.

Failure:

| Frame 0x9B C | hecksum |
|--------------|---------|
|--------------|---------|

## 3.9.3 SR Serial Cards Select

Please reference: SR serial cards select.

## 3.9.4 SRI Serial Cards Return to Inventory

Function: Set a selected SRI card returning to inventory status. Host sends:

|          | Frame | 0x66 | Checksum |
|----------|-------|------|----------|
| Success: |       |      |          |
|          | Frame | 0x66 | Checksum |
| Failure: |       |      |          |
|          | Frame | 0x99 | Checksum |

### 3.9.5 SR Serial Cards Completion

Please reference: SR serial cards completion.

Copyright © 2022 East Wind Technologies, Inc. All rights reserved.

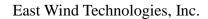

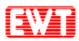

# 3.9.6 SRI Serial Cards Read

| Function  | Function: Read data block of SRI serial card.     |               |                  |            |       |          |  |  |
|-----------|---------------------------------------------------|---------------|------------------|------------|-------|----------|--|--|
| Host send | Host sends:                                       |               |                  |            |       |          |  |  |
|           | Frame                                             | 0x6B          | StartBlock       | BlockNu    | mbers | Checksum |  |  |
| StartBloc | k: 1 b                                            | yte.          |                  |            |       |          |  |  |
| BlockNu   | mbers: 1 b                                        | yte; the quan | tity of blocks t | o be read. |       |          |  |  |
| Success:  |                                                   |               |                  |            |       |          |  |  |
|           | Frame                                             | 0x6B          | Data             | Checksum   |       |          |  |  |
| Data:     | Data: 4 bytes * BlockNumbers, data from the card. |               |                  |            |       |          |  |  |
| Failure:  |                                                   |               |                  |            |       |          |  |  |
|           | Frame                                             | 0x94          | Checksum         |            |       |          |  |  |

# 3.9.7 SRI Serial Cards Write

Function: Write data block of SRI serial card. After write, module will read the data to compare. If not equal, then return failure.

| Host send | ls:                 |               |                   |                      |      |          |
|-----------|---------------------|---------------|-------------------|----------------------|------|----------|
|           | Frame               | 0x6C          | StartBlock        | BlockNumbers         | Data | Checksum |
| StartBloc | StartBlock: 1 byte. |               |                   |                      |      |          |
| BlockNu   | mbers: 1 b          | yte; the quan | tity of blocks to | be written.          |      |          |
| Data:     | 4 b                 | ytes * Blockl | Numbers, data te  | o write to the card. |      |          |
| Success:  |                     |               |                   |                      |      |          |
|           | Frame               | 0x6C          | Checksum          |                      |      |          |
| Failure:  |                     |               |                   |                      |      |          |
|           | Frame               | 0x93          | Checksum          |                      |      |          |

## 3.9.8 SRI Serial Cards Block Lock

Function: Write Lock Register of SRI serial card. The module will check the lock result after write.

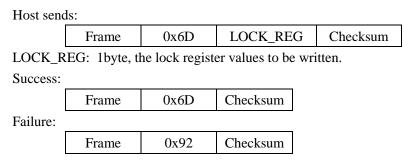

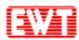

# 3.9.9 SRI Serial Cards Read UID

| Function: Read UID of SRI serial card. |                                    |      |          |          |  |
|----------------------------------------|------------------------------------|------|----------|----------|--|
| Host sends:                            |                                    |      |          |          |  |
|                                        | Frame                              | 0x6E | Checksum |          |  |
| Success:                               |                                    |      |          |          |  |
|                                        | Frame                              | 0x6E | UID      | Checksum |  |
| UID:                                   | UID: 8 bytes, UID of CURRENT CARD. |      |          |          |  |
| Failure:                               |                                    |      |          |          |  |
|                                        | Frame                              | 0x91 | Checksum |          |  |

# 3.9.10 SRIX Serial Cards Authentication

Function: SRIX serial card authentication; Anti clone function of the SRIX serial card. Host sends:

|          | Frame                | 0x6F       | Data     | Checksum |  |
|----------|----------------------|------------|----------|----------|--|
| Data:    | 6 bytes, data input. |            |          |          |  |
| Success: |                      |            |          |          |  |
|          | Frame                | 0x6F       | Result   | Checksum |  |
| Result:  | 3 bytes, resul       | lt return. |          |          |  |
| Failure: |                      |            |          |          |  |
|          | Frame                | 0x90       | Checksum |          |  |

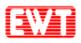

# 3.10 Felica Card Commands

## 3.10.1 Send APDU to Felica card

Function: Use this command to send / receive APDU to / from Felica card. Host sends:

|    | Frame | 0x2F | APDU command | Checksum |
|----|-------|------|--------------|----------|
| DU |       | F 1' | 16 1 1 1 1 1 |          |

APDU: Please refer to Felica user manual for detailed APDU command. Success:

| Frame | 0x2F | Response | Checksum |
|-------|------|----------|----------|
|-------|------|----------|----------|

Response: Felica card answers. Response length depends on each command. Failure:

| Frame | 0xD0 | Checksum |
|-------|------|----------|
|-------|------|----------|

## 3.10.2 Polling

Function: Use this command to acquire and identify a card. Acquisition of Manufacture ID (IDm) and Manufacture Parameter (PMm) is possible with this command.

| Host sen | ds:                        |               |              |                 |                |
|----------|----------------------------|---------------|--------------|-----------------|----------------|
|          | Frame                      | 0x2F          | APDU command |                 | Checksum       |
| APDU:    | 0x06 00 FF H               | FF 01 00      | •            |                 |                |
| Success: |                            |               |              |                 |                |
|          | Frame                      | 0x2F          | Response     | Checksu         | ım             |
| Response | e: Felica card             | answers.      |              |                 |                |
| Failure: |                            |               |              |                 |                |
|          | Frame                      | 0xD0          | Checksum     |                 |                |
| Example  | :                          |               |              | -               |                |
| Send: 0x | 08 2F <mark>06 00 F</mark> | F FF 01 00 20 | 0            |                 |                |
| Response | e: 0x16 2F 14              | 01 01 2E 3D   | 23 BA 07 5C  | <b>45</b> 00 F1 | 00 00 00 01 43 |
|          |                            |               |              |                 |                |

This section describes Manufacture ID (IDm) and Manufacture Parameter (PMm). IDm and PMm can be acquired as the response data to the Polling command.

Manufacture ID (IDm)

Using Manufacture ID (IDm), the Reader/Writer identifies a card to be the counterpart of communication. If more than one System exists on a card, IDm is set to each such System. IDm consists of Manufacturer Code and Card Identification Number.

The upper 4 bits of the 1 Byte of data located at the top of Manufacturer Code indicate System Number in the card. System Number is automatically incremented by one in the order of separation of System.

Copyright © 2022 East Wind Technologies, Inc. All rights reserved.

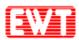

The upper 4 bits of IDm of System 0 is 0000b, so (for example), the upper 4 bits of IDm of System 1 becomes 0001b.

Manufacture Parameter (PMm)

PMm consists of IC Code (2 Bytes) and the maximum response time parameters (6 Bytes).

o IC Code (2 Bytes)

This is the information to identify a product. IC code consists of two components, i.e., ROM Type and IC Type.

o Maximum response time parameters (6 Bytes)

The timeout time is determined, based on the period of time necessary to process the commands. Therefore (and because this period of time depends on the status of the card, and on the type and content of each command), the Reader/Writer shall dynamically determine the timeout time. In FeliCa technology, the maximum response time is determined by using the lower 6 Bytes of PMm. The card provides this parameter to the Reader/Writer, enabling the Reader/Writer to dynamically determine the timeout time.

## 3.10.3 Read Without Encryption

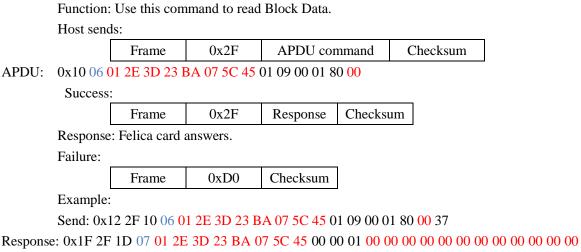

00 00 00 00 36

## 3.10.4 Write Without Encryption

 Function: Use this command to write Block Data.

 Host sends:

 Frame
 0x2F
 APDU command
 Checksum

 APDU:
 0x20 08 01 2E 3D 23 BA 07 5C 45 01 09 00 01 80 00 11 22 33 44 55 66 77 88 11 22 33 44

 55 66 77 88

 Success:

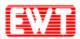

Response: Felica card answers.

Failure:

Frame 0xD0 Checksum

Example:

Send: 0x22 2F 20 08 01 2E 3D 23 BA 07 5C 45 01 09 00 01 80 00 11 22 33 44 55 66 77 88 11 22 33 44 55 66 77 88

Response: 0x0E 2F 0C 09 01 2E 3D 23 BA 07 5C 45 00 00 19